# VIKTOTTA

## **MUM Indonesia 2017 Yogyakarta, 27-28 Oct**

CRS226-246-25+RM **BOUTERDARD + 100 AH** Route MIKroTik ) **IN SURVEY OF THE MY OTHER Hierarchical Token Bucket**

CORE ,

MIKIOTIK

**PYILL** 

# **Ahmad Rosid Komarudin**

## Experience

- SMK IDN Madinatul Ilmi
- ID-Networkers

## Certification

- MTCNA, MTCRE, MTCWE, MTCUME, MTCINE
- Mikrotik Certified Trainer
- Others Certificate

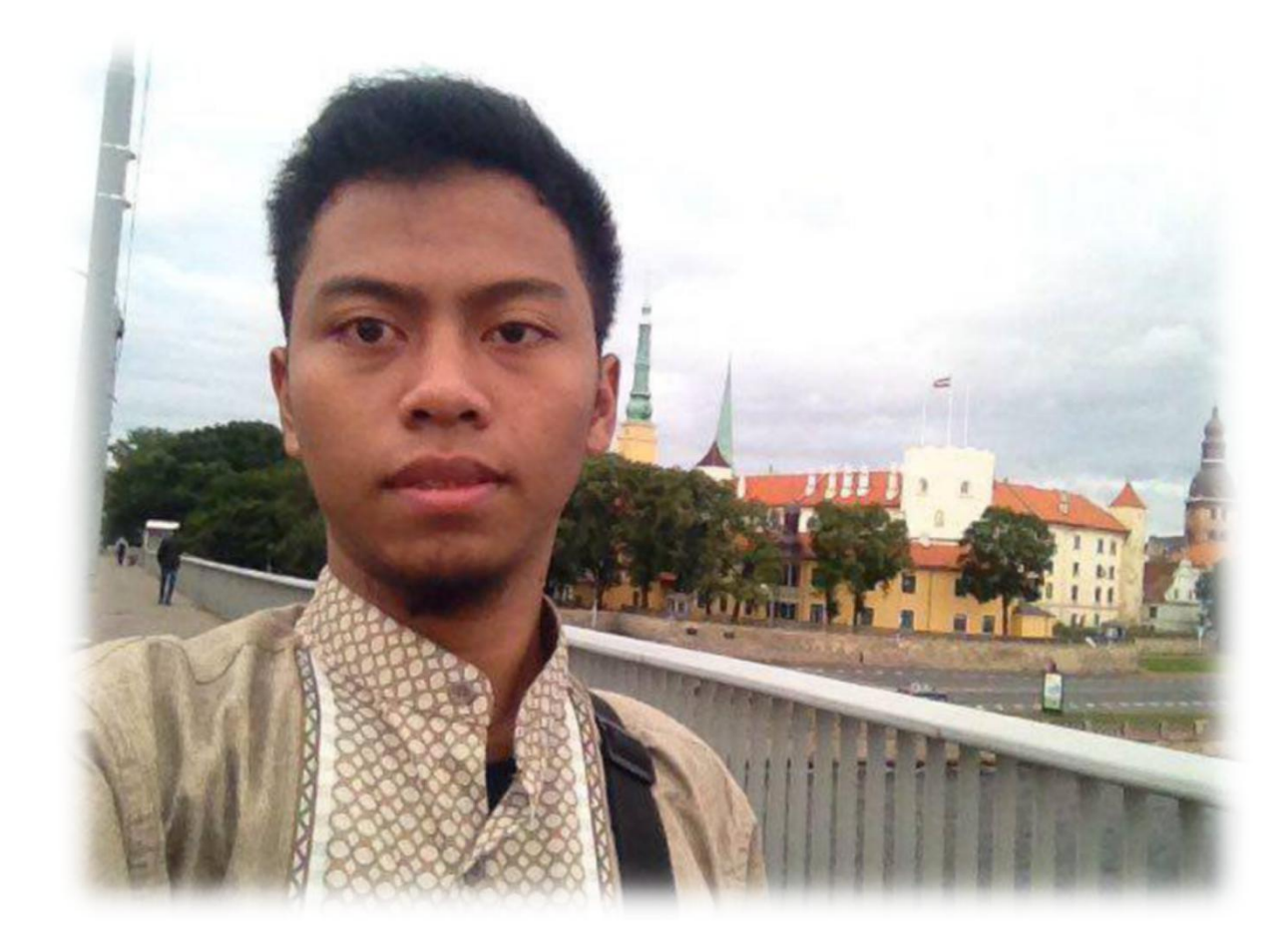

## **SMK Negeri 1 Nglegok**

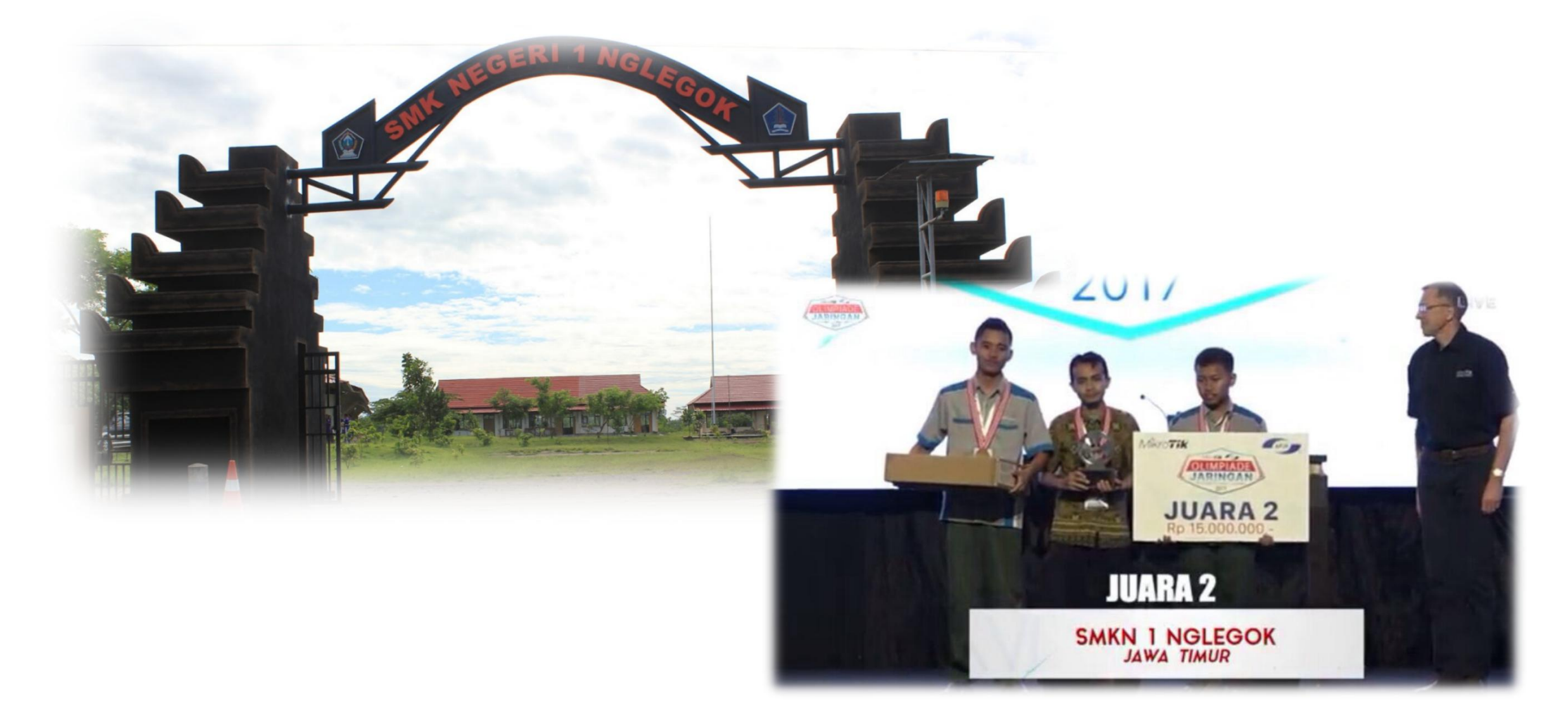

## **Pesantren IDN**

ID-Networkers | www.idn.id

G.

## **About ID-Networkers**

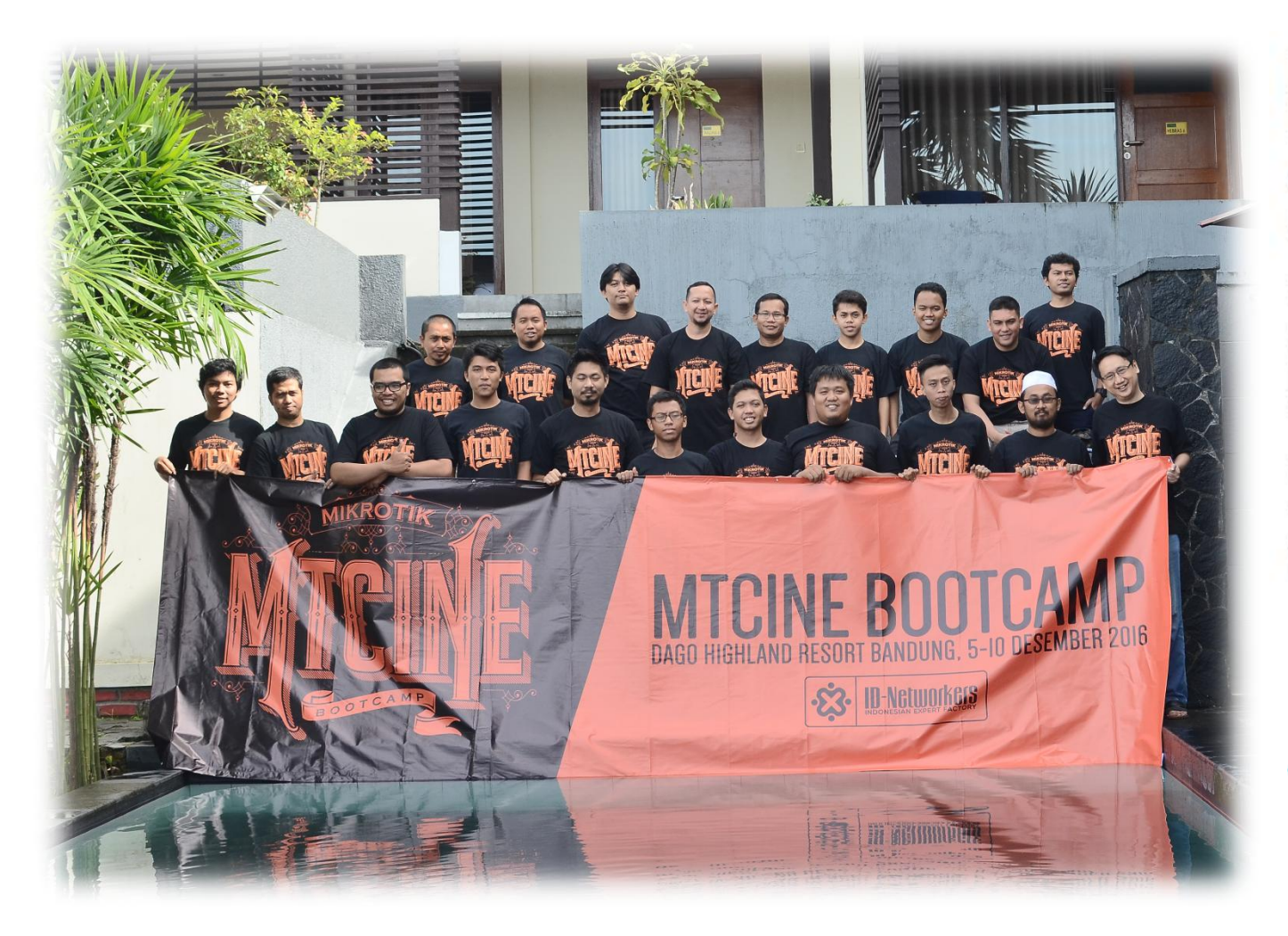

Rofiq Fauzi, Oky Tria Saputra, Ikhwanul Kurnia Rahman, Farras Afif Perdana, Untung Wahyudi, Ahmad Rosid / ID-Networkers

Rating: **A A A 4.9/5 (1424 votes)** Average student result: 69% MTCNA, MTCRE, MTCWE, MTCTCE, MTCUME, MTCINE, MTCIPv6E West Jakarta, Indonesia Tel: +62 21 4024 4024 / 0819 0819 1001 Write an e-mail

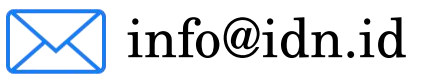

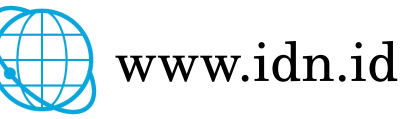

# **About IDNFoundation.org**

## PENDAFTARAN **PESANTREN IDN 2017**

#### PESANTREN IDN MADINATUL ILMI JONGGOL

 $\ddot{\mathbf{z}}$ **ID-Networkers** 

## **MATERI & PENDAFTARAN**

#### NETWORKING PERSYARATAN

CISCO, MIKROTIK, UBIQUITI, JUNIPER SERTIFIKASI INTERNASIONAL USIA MAKSIMAL 20 TAHUN

**PROGRAMMER ANDROID** INTERNET OF THINGS, ARDUINO MEMBAWA LAPTOP SENDIRI

#### TIDAK MEROKOK, TIDAK PACARAN **LULUSAN SMK TKJ (NETWORKING SYSADMIN)** LULUSAN SMK RPL (ANDROID DEV) ANDROID, WEB SERVICES. SANGGUP MENGIKUTI PENDIDIKAN 1 TAHUN FRONTEND, BACKEND, API MENDAPATKAN IJIN OLEH ORANGTUA

**MAKAN OLEH MASING-MASING SENDIRI** 

MODUL BELAJAR DISEDIAKAN GRATIS

**BIAYA PENDIDIKAN GRATIS** 

**MENGINAP DISEDIAKAN GRATIS TRAINING DISEDIAKAN GRATIS** 

**SYSADMIN** PELAKSANAAN 14 OKTOBER 2017 - 14 OKTOBER 2018

**WINDOWS SERVER LINUX SERVER** VIRTUALIZATION (VMWARE, HYPER-V) **CLOUD (OPENSTACK, AWS)** 

#### **CCIE** 10 NOVEMBER MUSTI UJIAN WRITTEN

SANGGUP SHOLAT DIAWAL WAKTU DI MASJID SANGGUP MENGIKUTI KAJIAN RUTIN **FOKUS BELAJAR LAB** 

#### **PENDAFTARAN**

1 SEPTEMBER - 1 OKTOBER WWW.IDNFOUNDATION.ORG/DAFTAR **SELEKSI: 1 SEPT - 1 OKT 2017 PENGUMUMAN: 4 OKTOBER** INFORMASI: 087788 567782

FB.COM/GROUPS/IDNFOUNDATION

IDNFOUNDATION.ORG 087788 567782

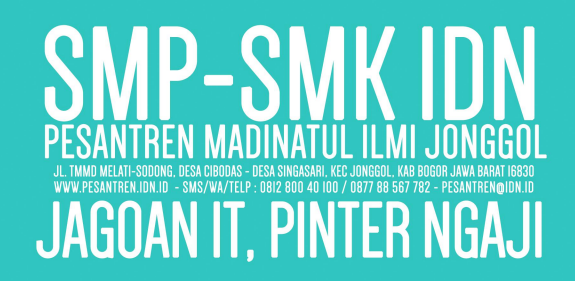

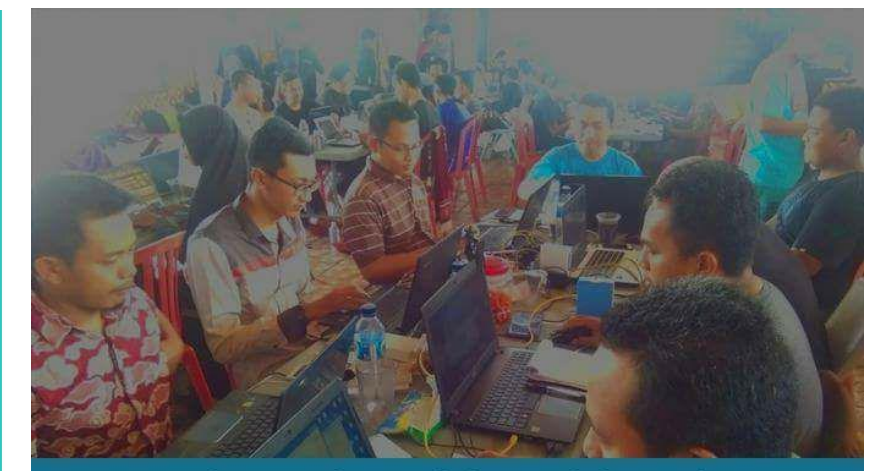

## **TRAINING NETWORKING GRATIS GURU SMK TKJ**

#### **MATERI:**

**I.CISCO CCNA** 2. MIKROTIK MTCNA + EXAM 3. MIKROTIK MTCRE + EXAM **4.NETWORK MANAGEMENT SYSTEM 5.SUBNETTING COMPETITION 6.SUPERLAB COMPETITION** 7.FIREWALK

#### **PELAKSANAAN: II-17 NOVEMBER 2017** PESANTREN IDN JONGGOL 08.00 - 24.00 WIB **BAWA MIKROTIK SENDIRI BIAYA TRAINING GRATIS PENGINAPAN GRATIS MAKAN OLEH MASING2**

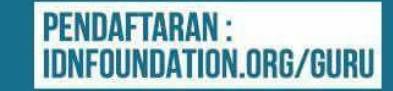

INFO@IDN.ID

IDNFOUNDATION.ORG/GURU

WA:087788 567782

# **Objective**

- Traffic shaping?
- Hierarchical Token Bucket
- Hirarchical in HTB
- Bucket Size in HTB
- Bucket Size in Hotspot Network
- Bucket Size vs Burst

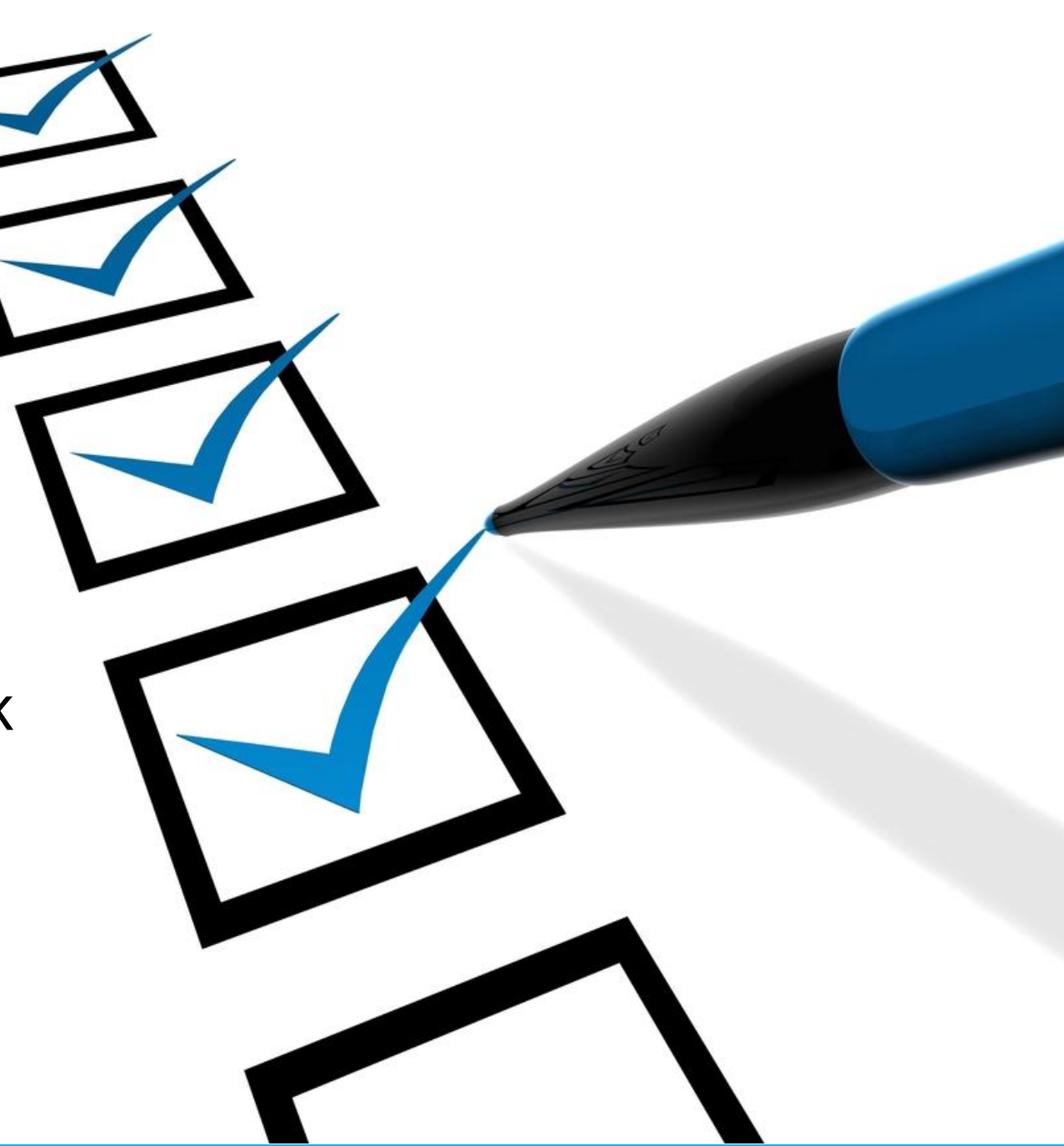

## **Traffic Shaping?**

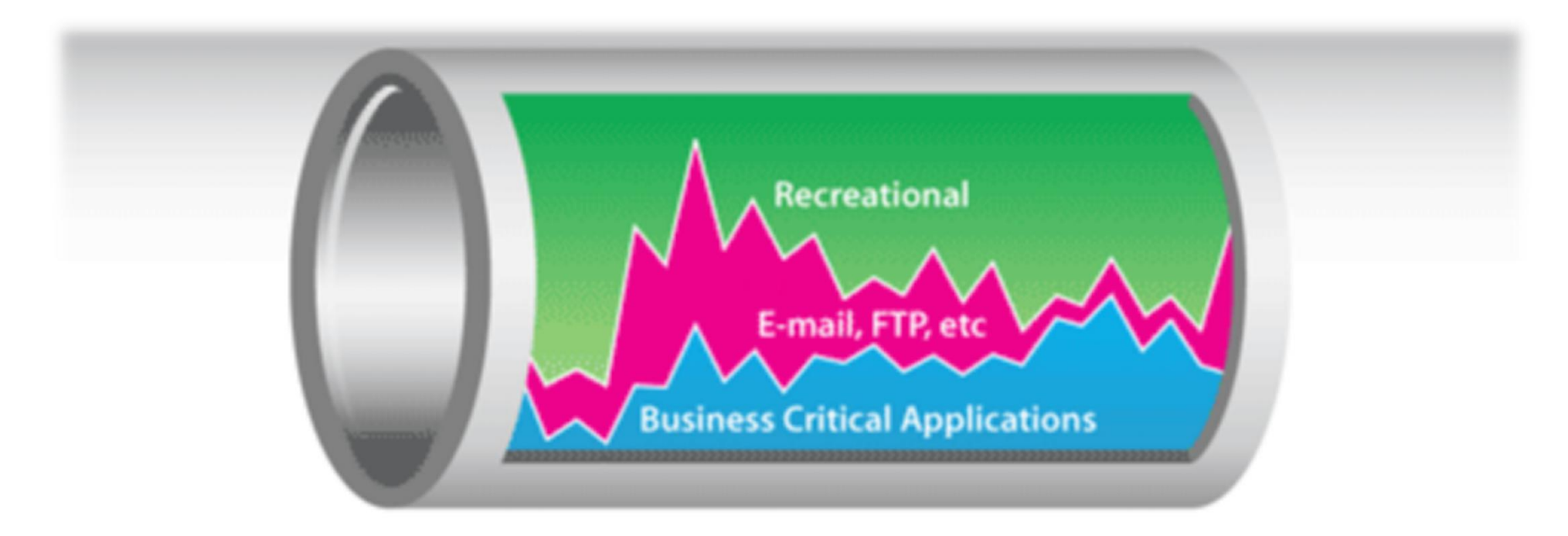

Usage without shaping.

## **Traffic Shaping?**

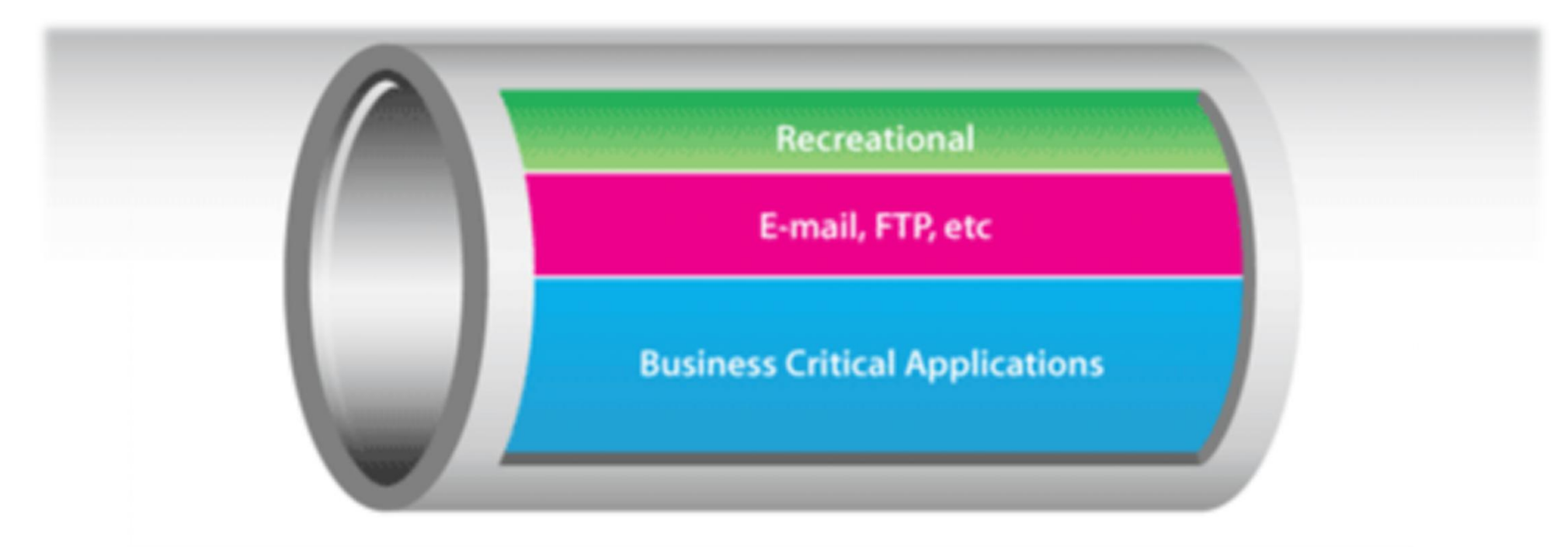

Usage with shaping.

## **Hierarchical Token Bucket**

- All quality of service implementation in RouterOS is based on Hierarchical Token Bucket
- HTB allows to create hierarchical queue structure and determine relations between parent and child queues and relation between child queues
- Now, HTB allows us to manipulate bucket size parameter

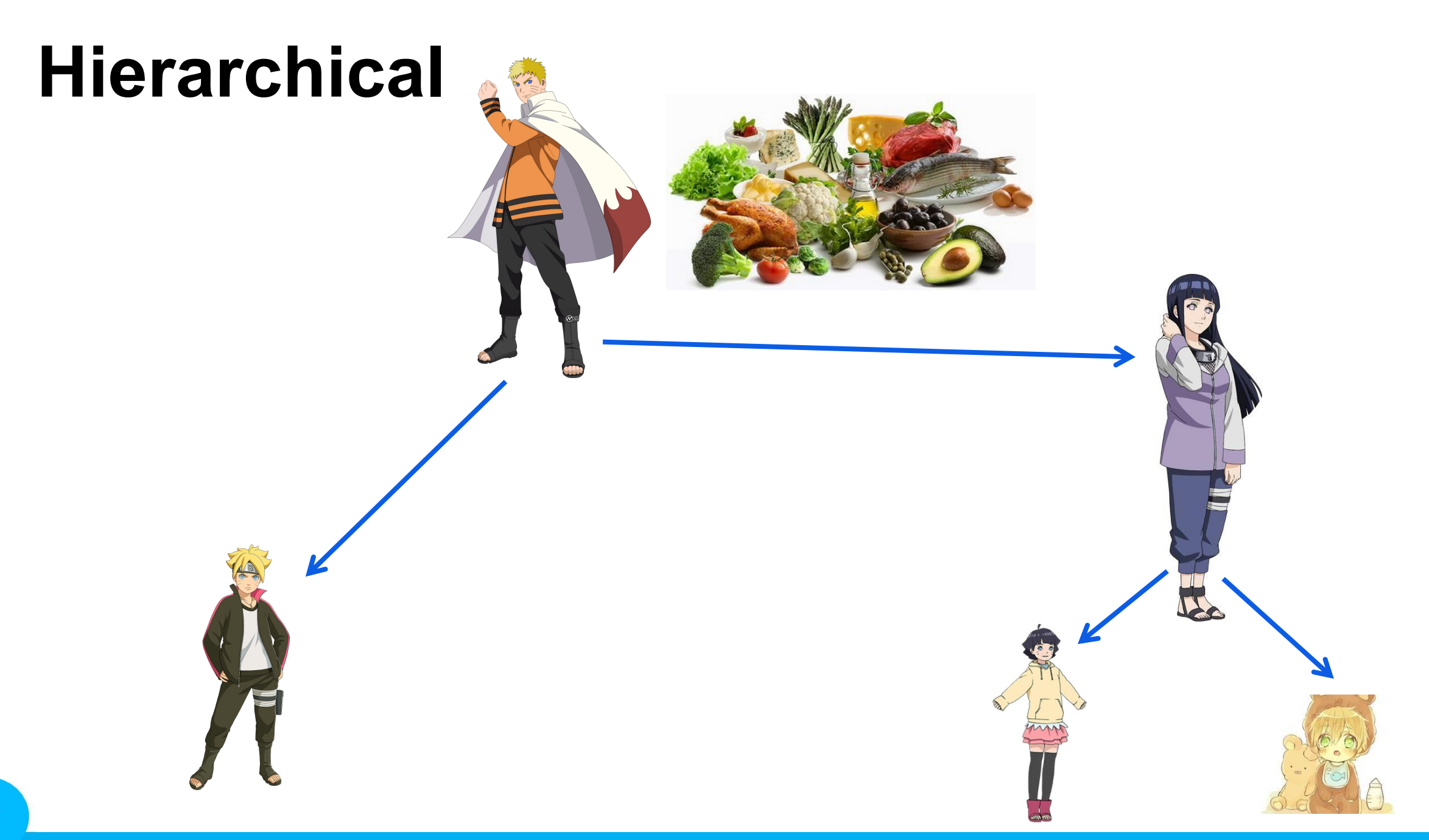

## **Hierarchical**

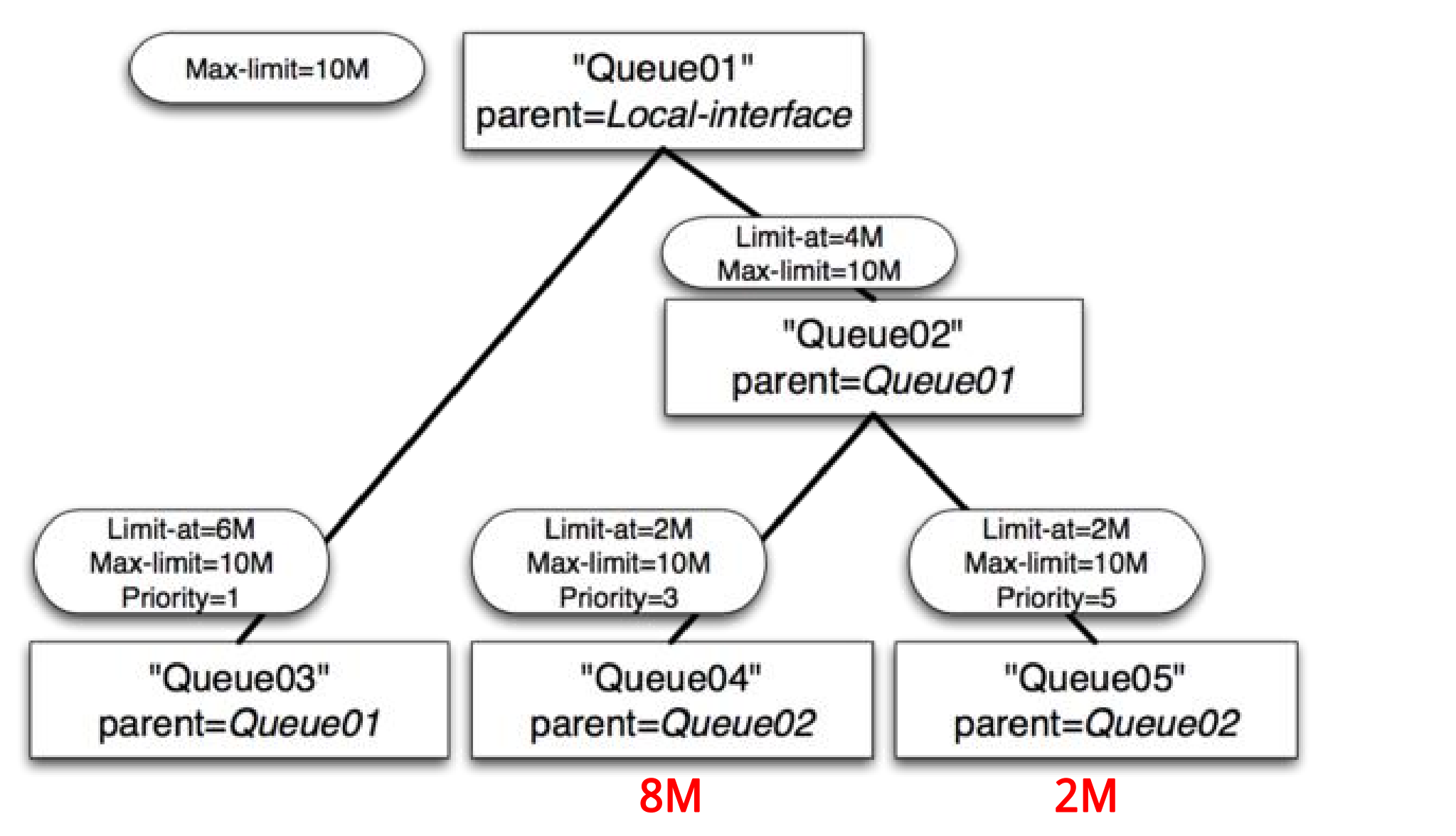

ID-Networkers | www.idn.id

## **Token Bucket Algorithm**

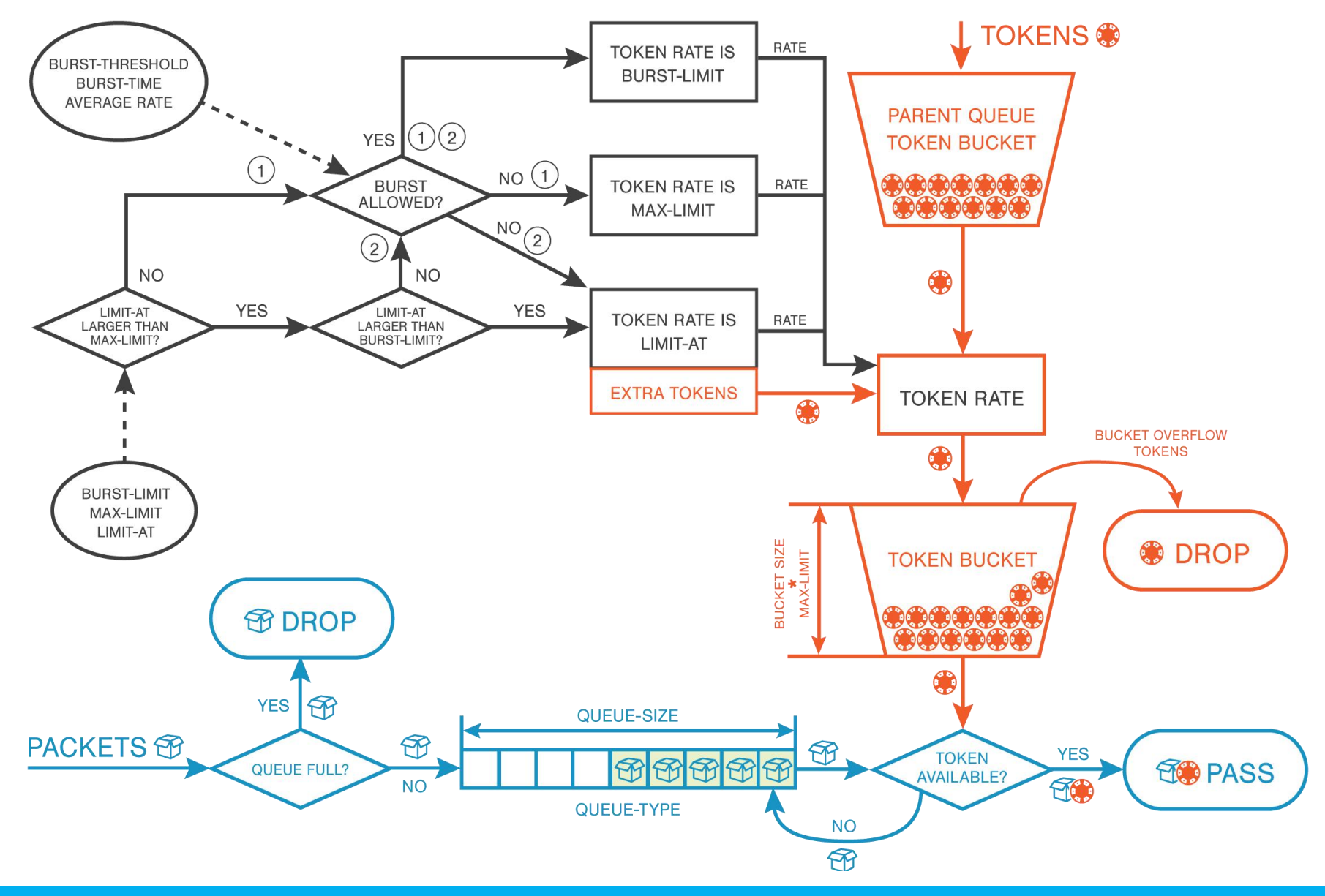

ID-Networkers | www.idn.id

## **Token Bucket Algorithm**

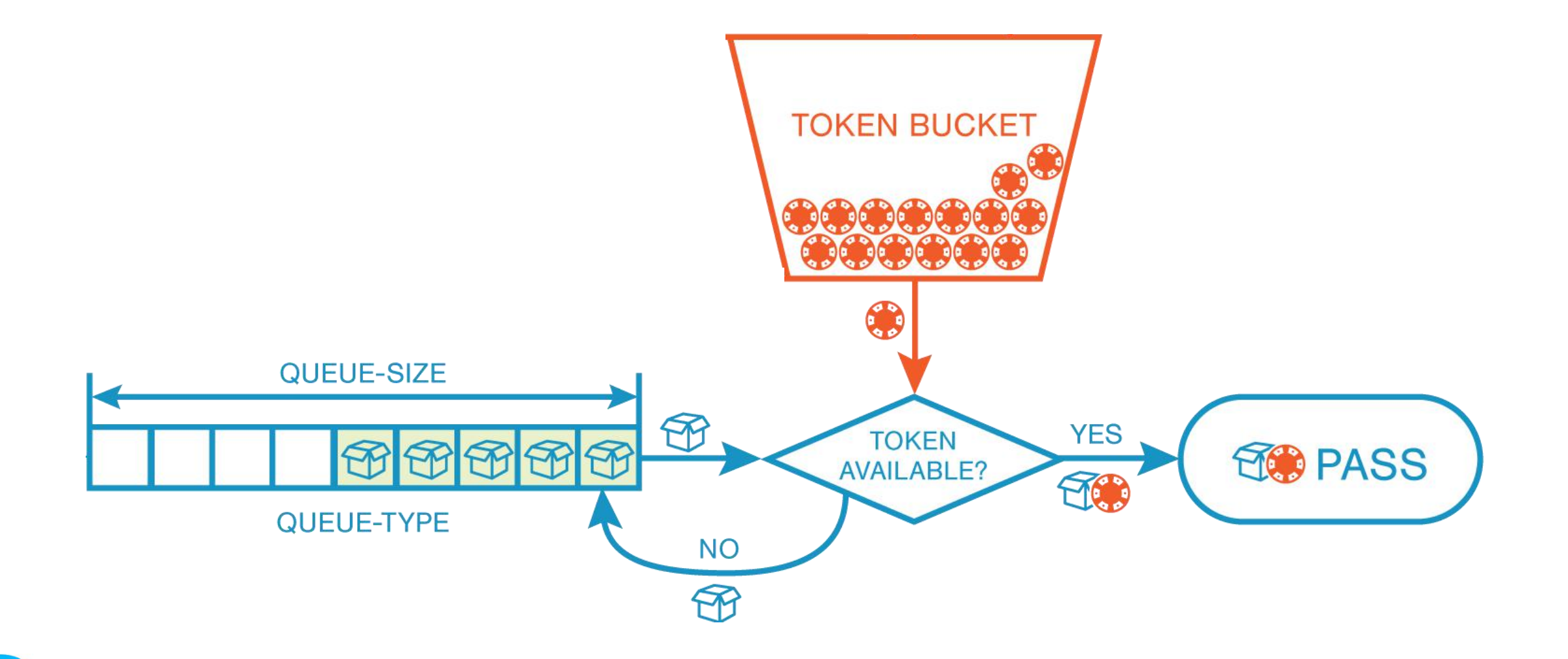

# **Token Bucket Capacity**

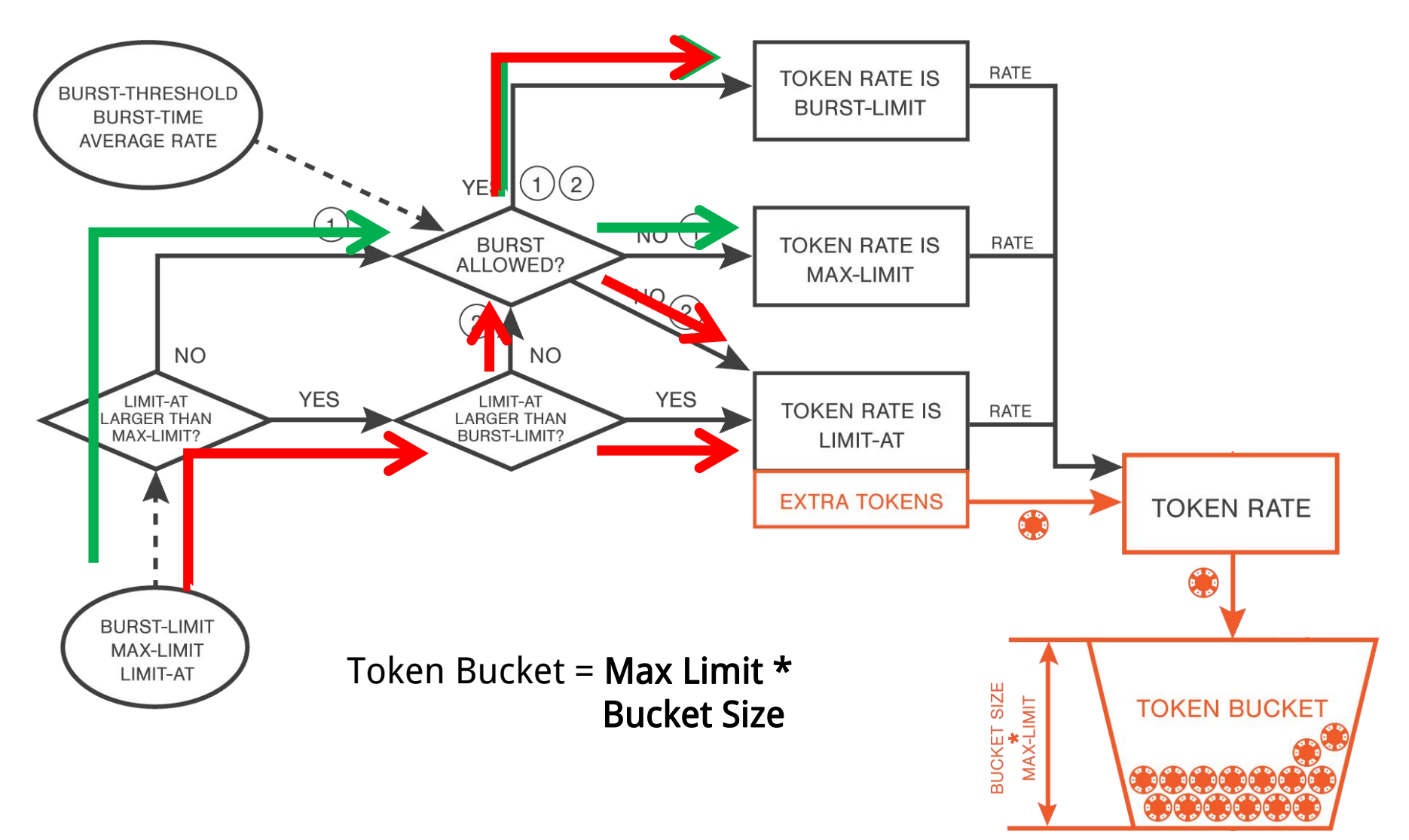

## **Bucket size**

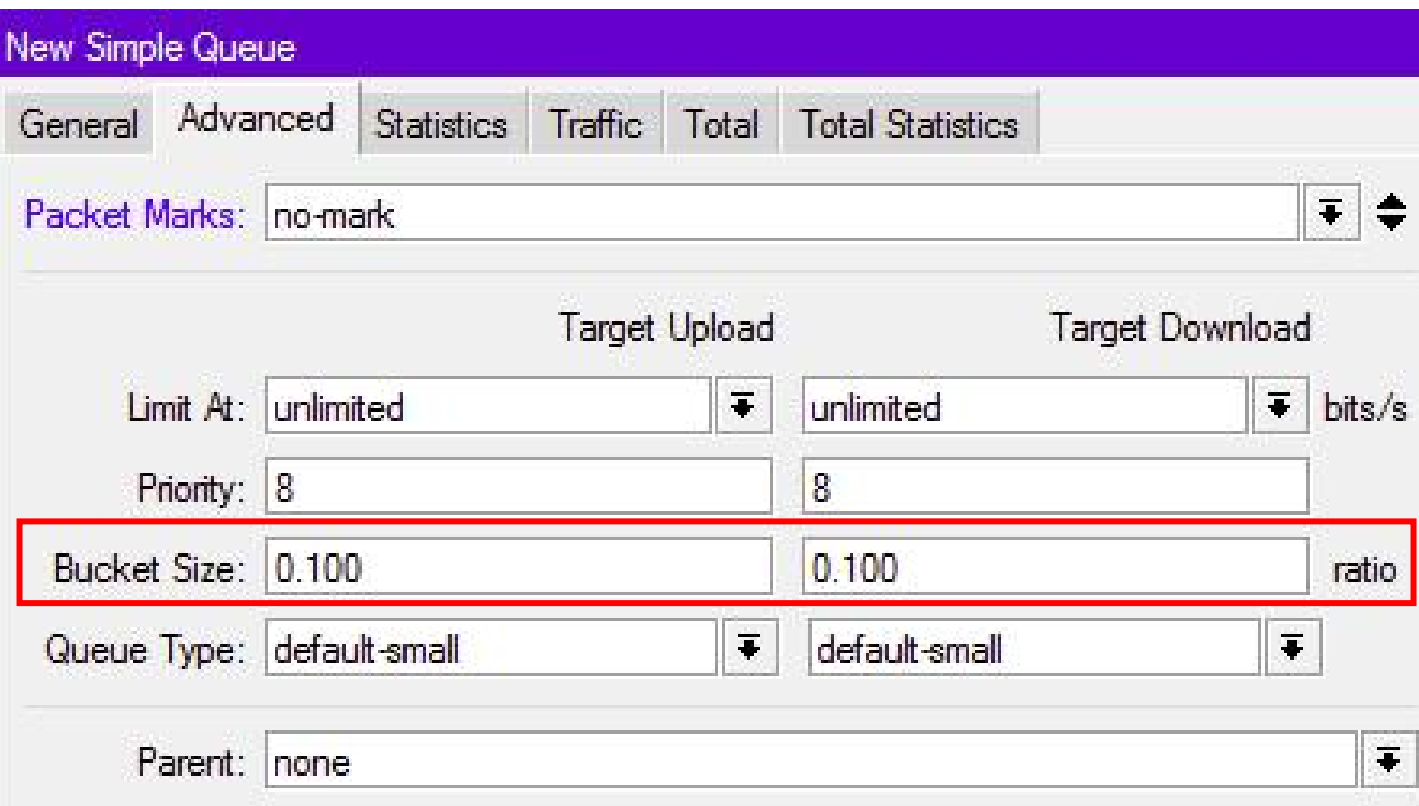

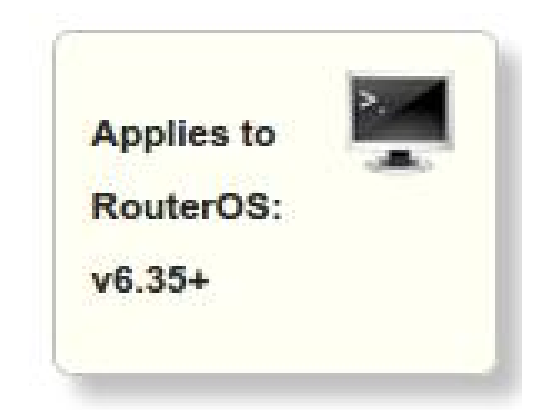

## **The Rule**

 $\sim 10^{11}$ 

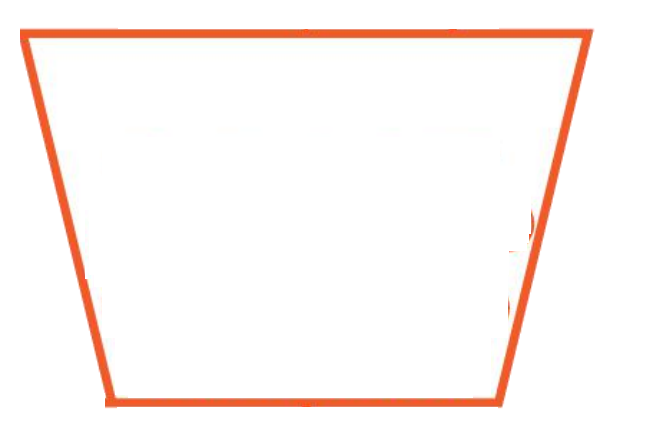

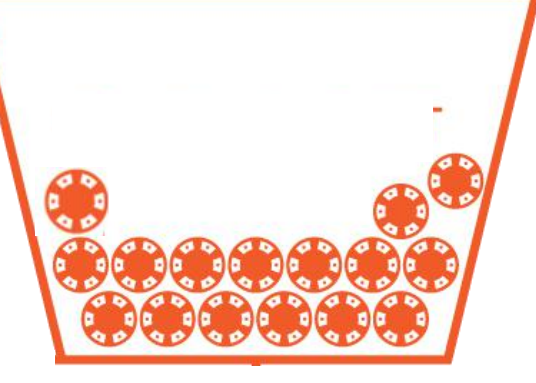

 $\sim$ 

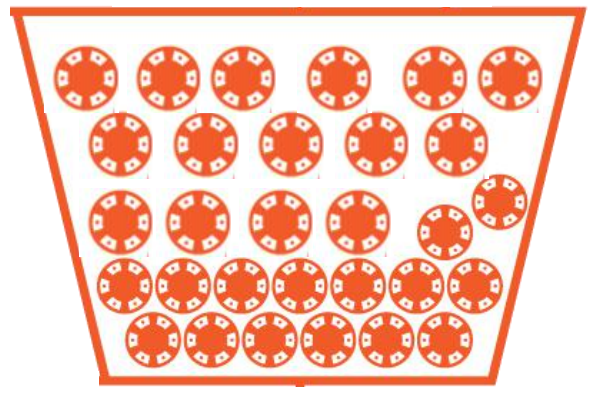

## Packet not sent Trafic Backet not sent Normal Trafic Get additional bandwidth

## **Example Case**

- max-limit=512K , bucket-size=10
- bucket capacity = 5M (512K  $*$  10)
- 5Mb without limitation
- client use 1Mbps -> get 10 second
- client use 2Mbps -> get 4 second

# **Kalkulasi bucket capacity**

- max-limit  $= 512K$
- bucket capacity = 5M
- Trafic yang digunakan 1Mbps

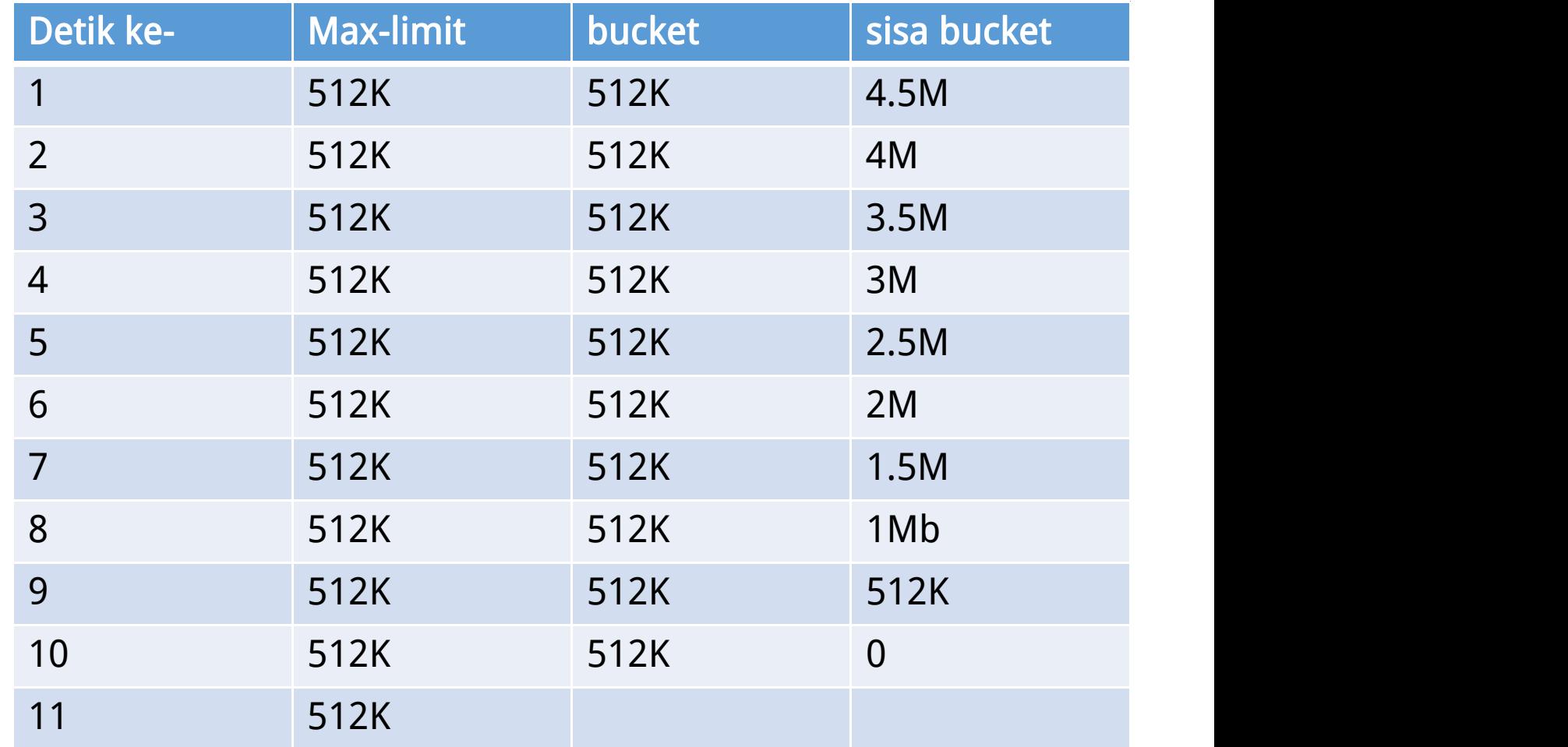

# **POC**

## • Client menggunakan 1 Mb

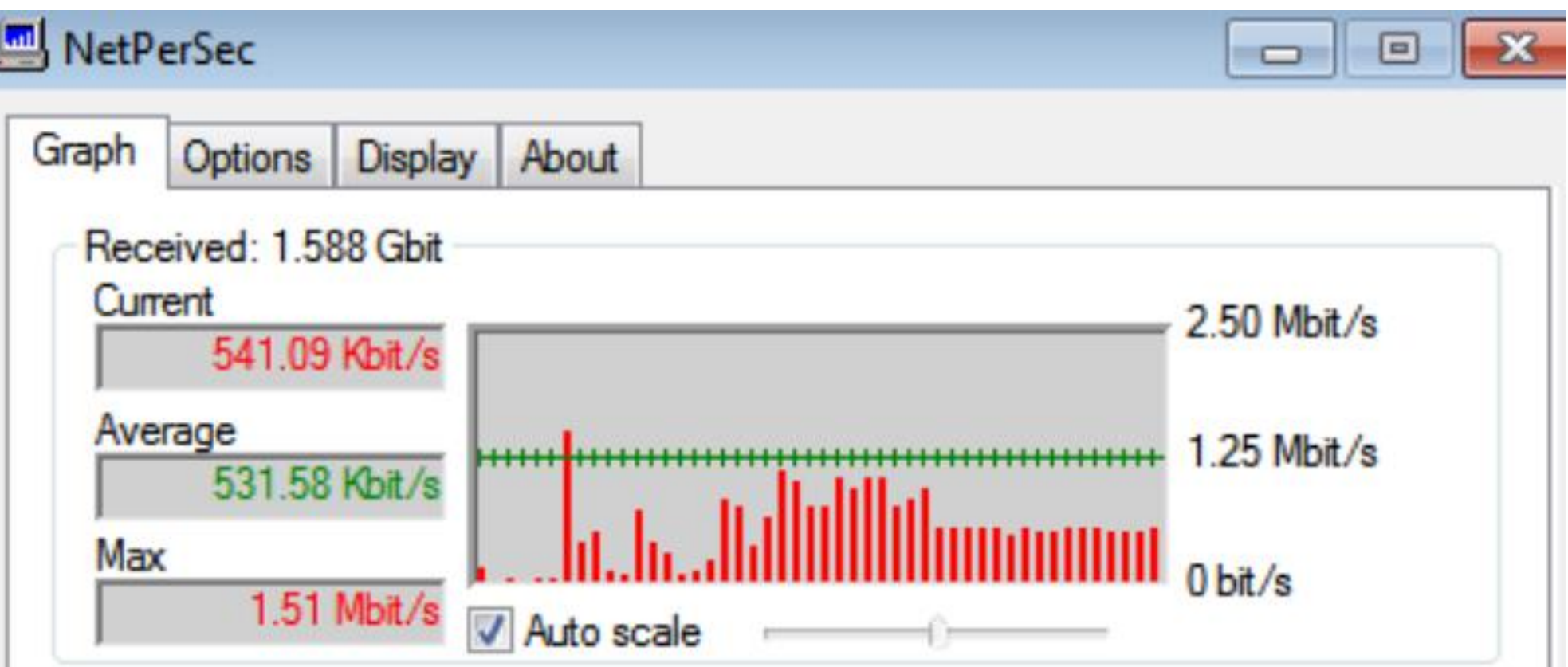

# **Kalkulasi bucket capacity**

- max-limit  $= 512K$
- bucket capacity = 5M
- Trafic yang digunakan 2Mbps

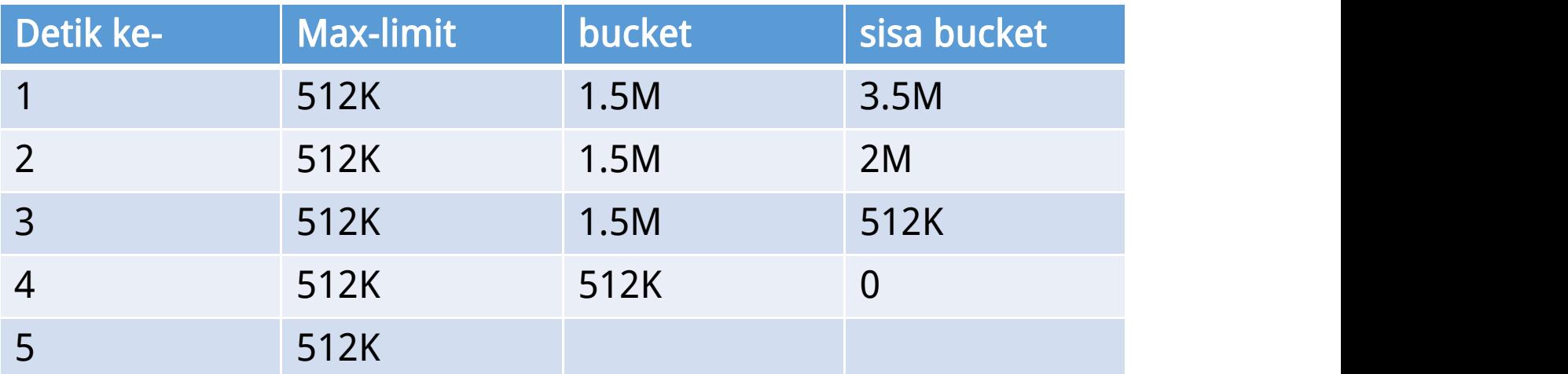

# **POC**

• Client menggunakan 2 Mb

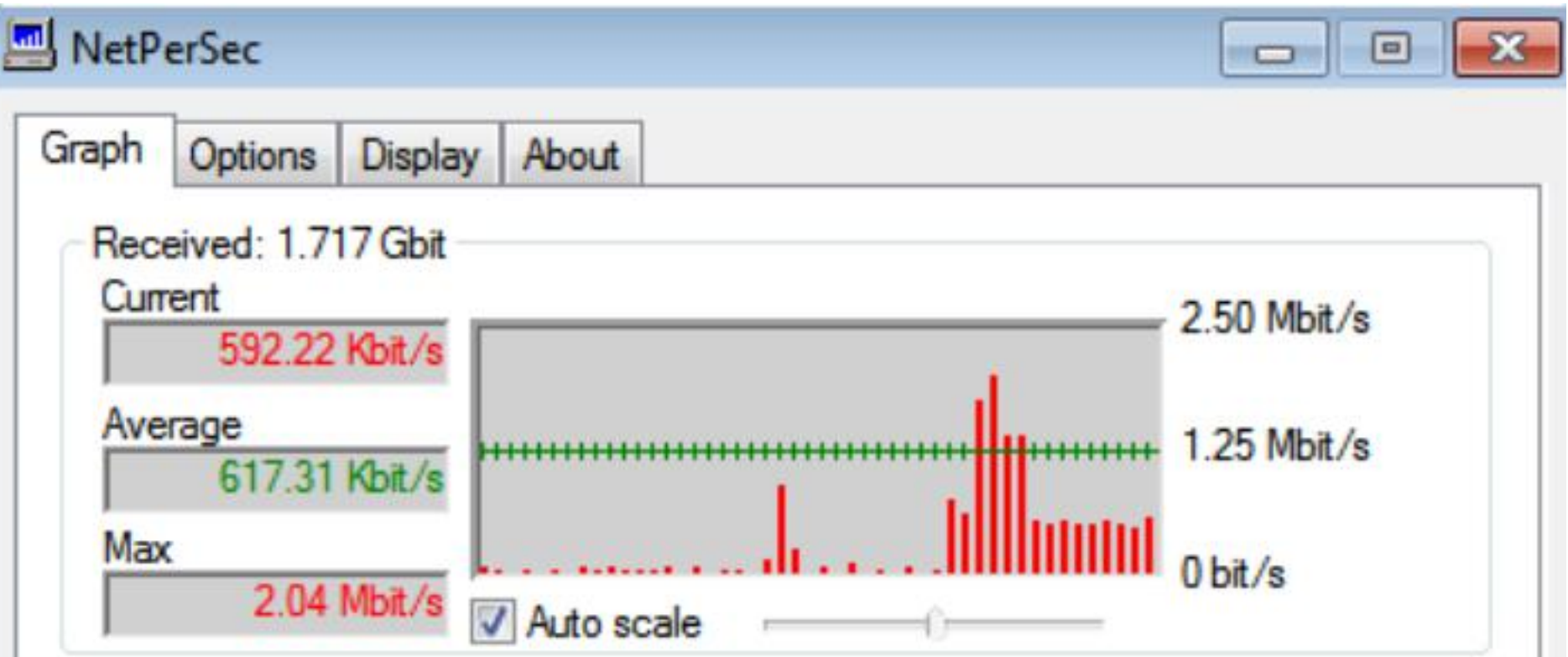

## **When the bucket full?**

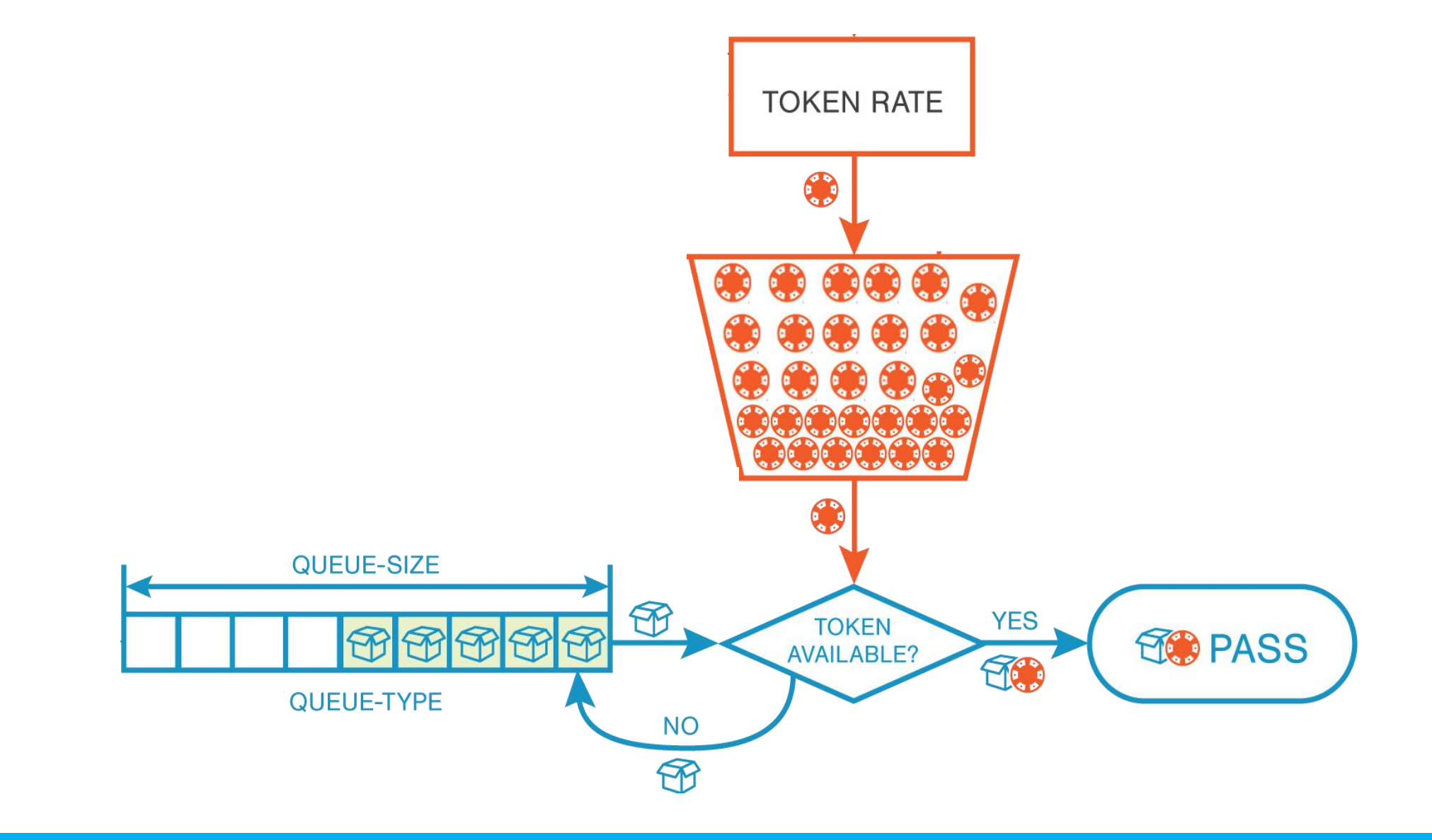

# **EXAMPLE CASE**

## **How data work?**

## • Without queue

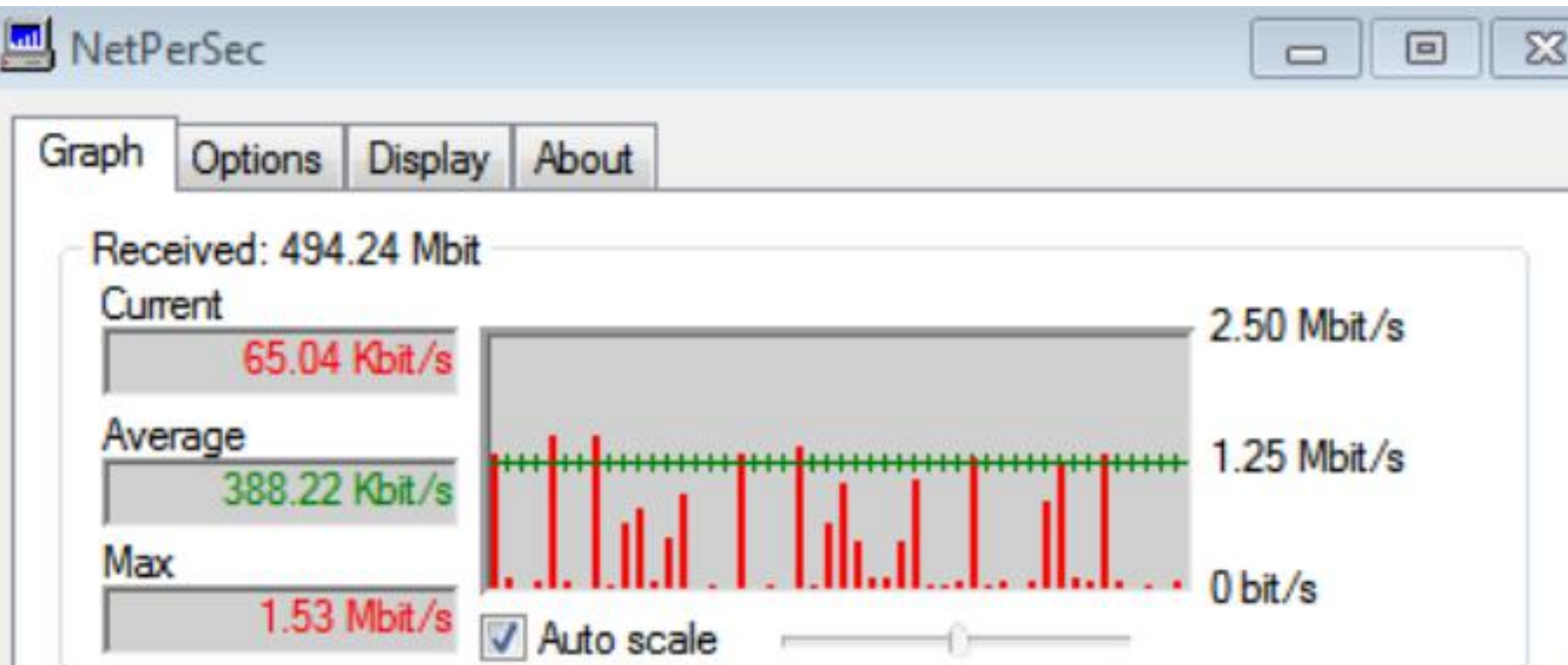

## **Try to create queue**

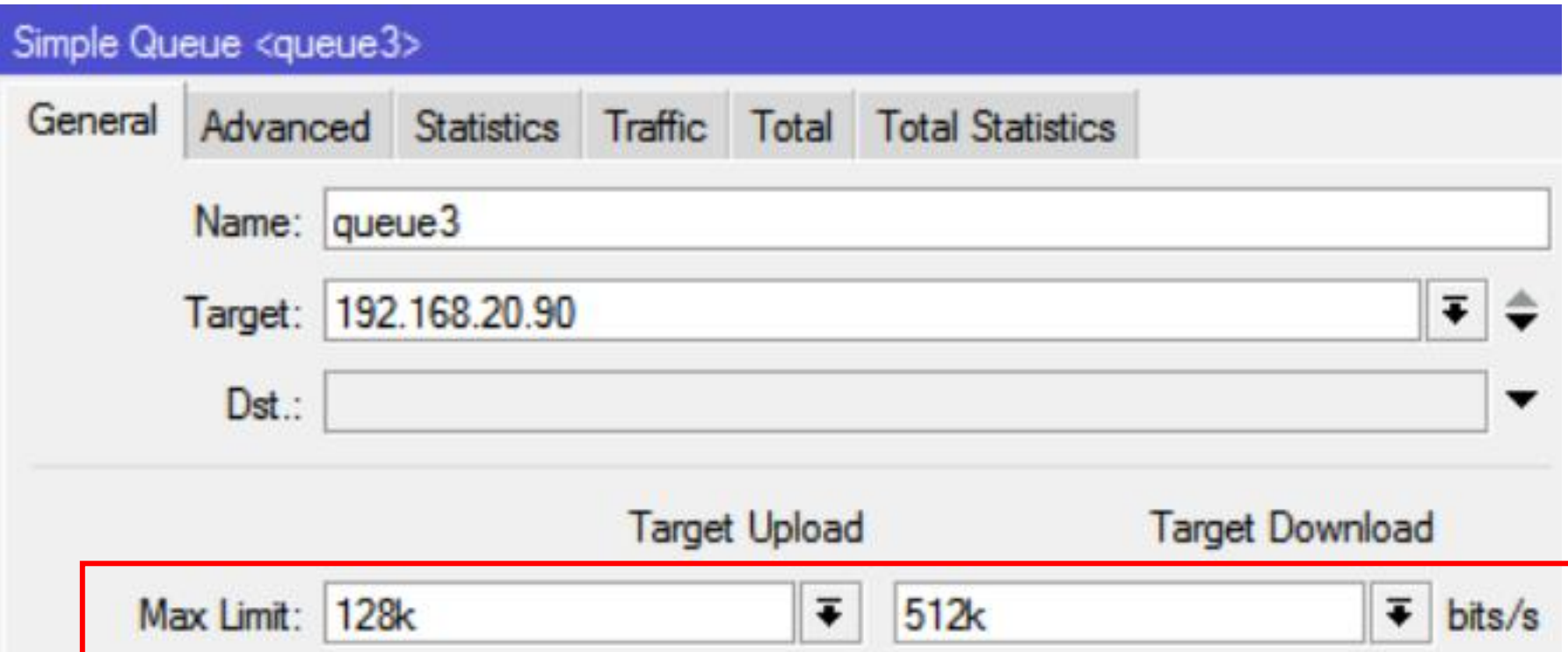

## **Trafic with queue**

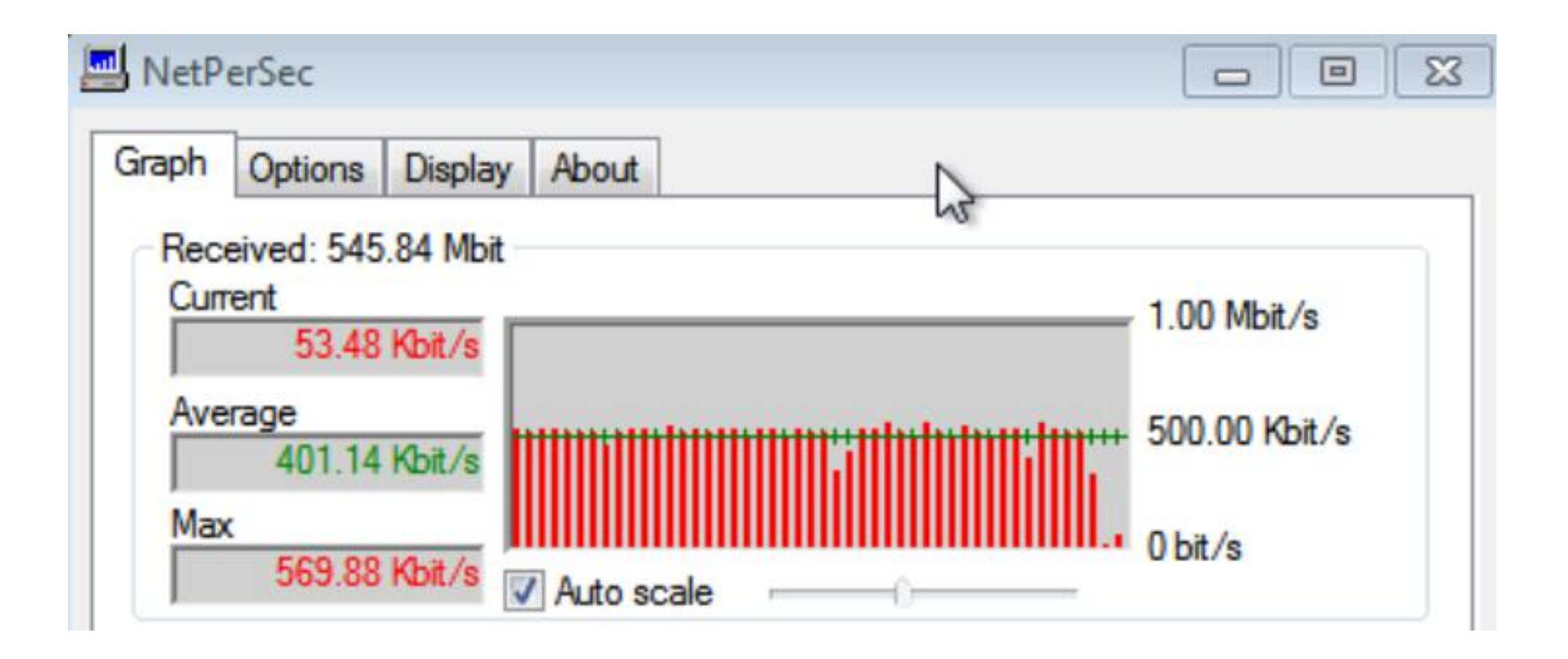

# **Try to open google**

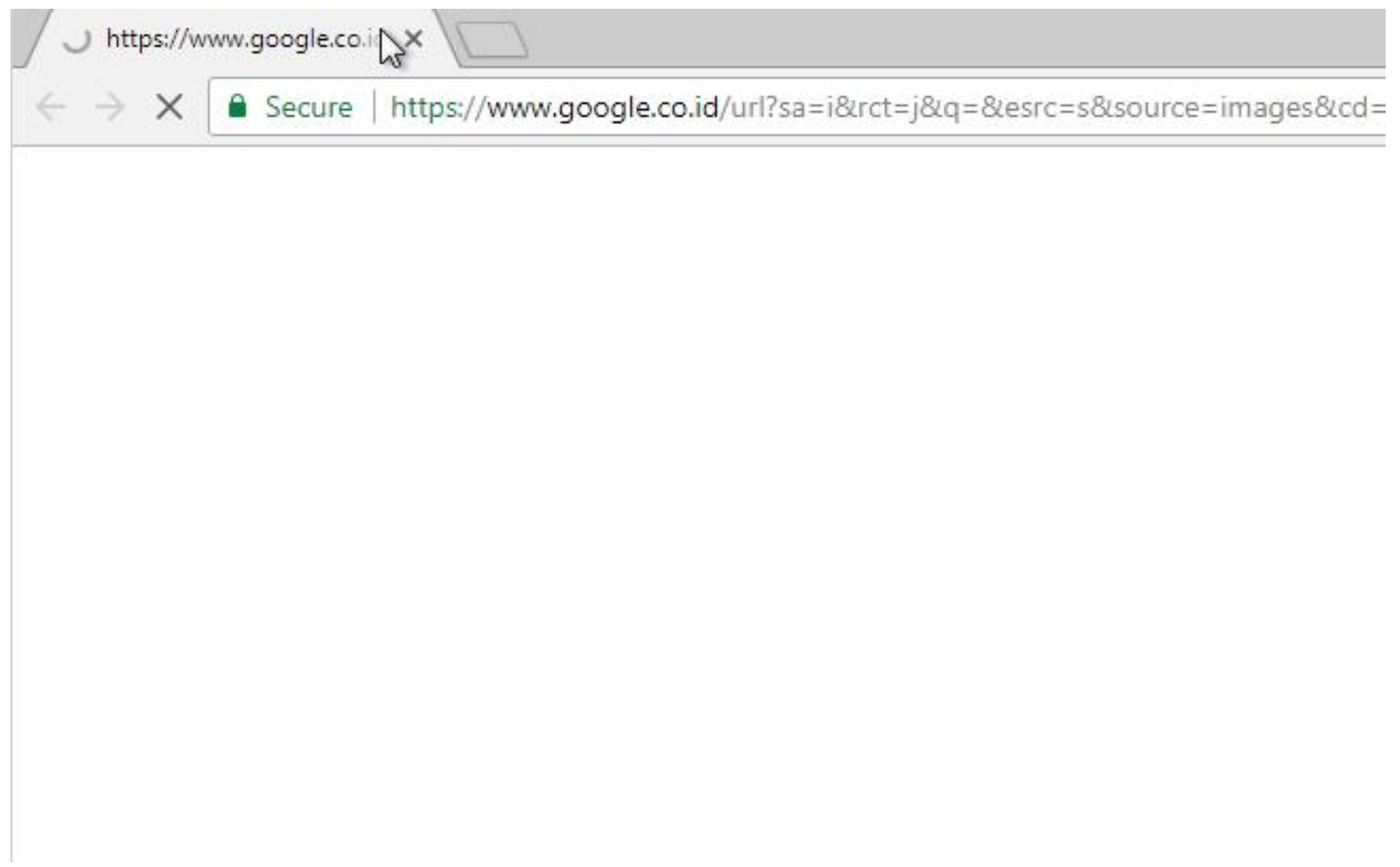

# **Open a picture**

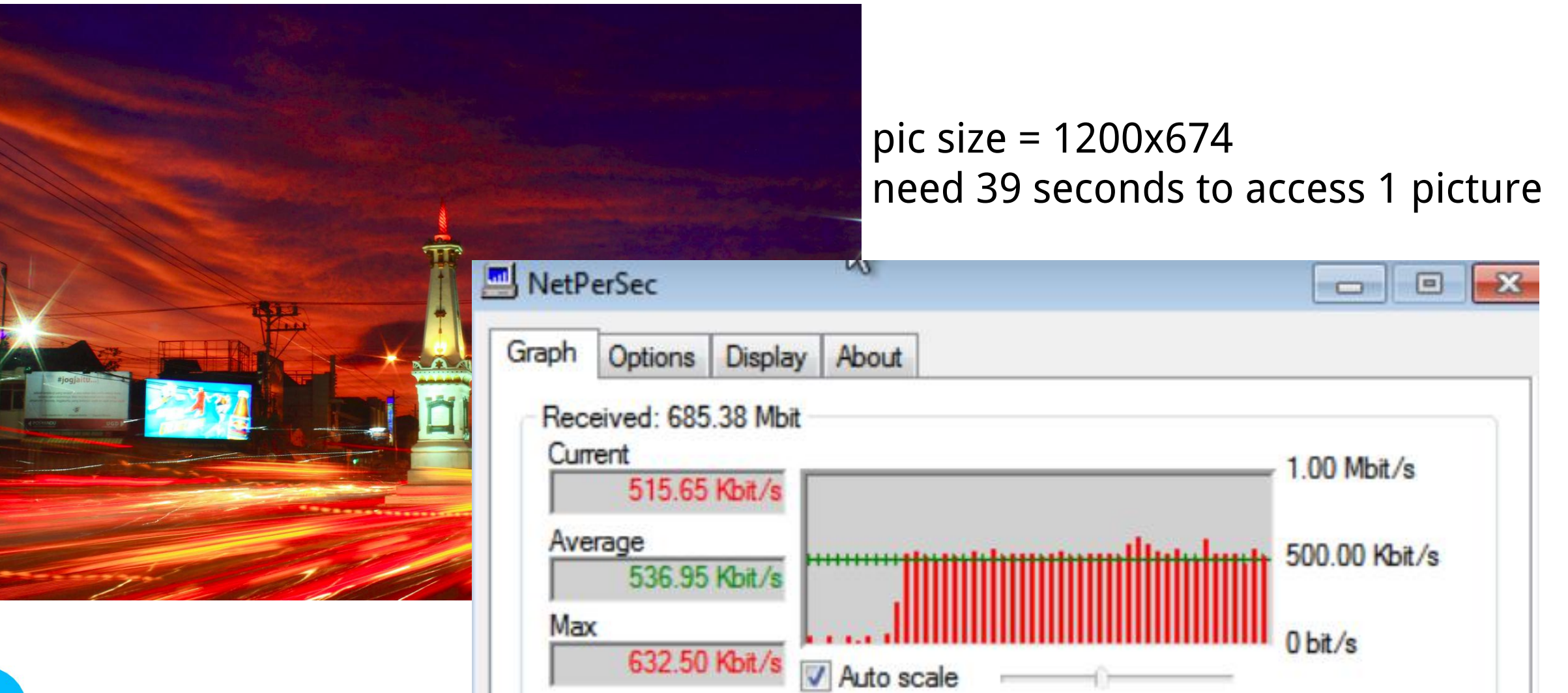

## **Open a picture (without queue)**

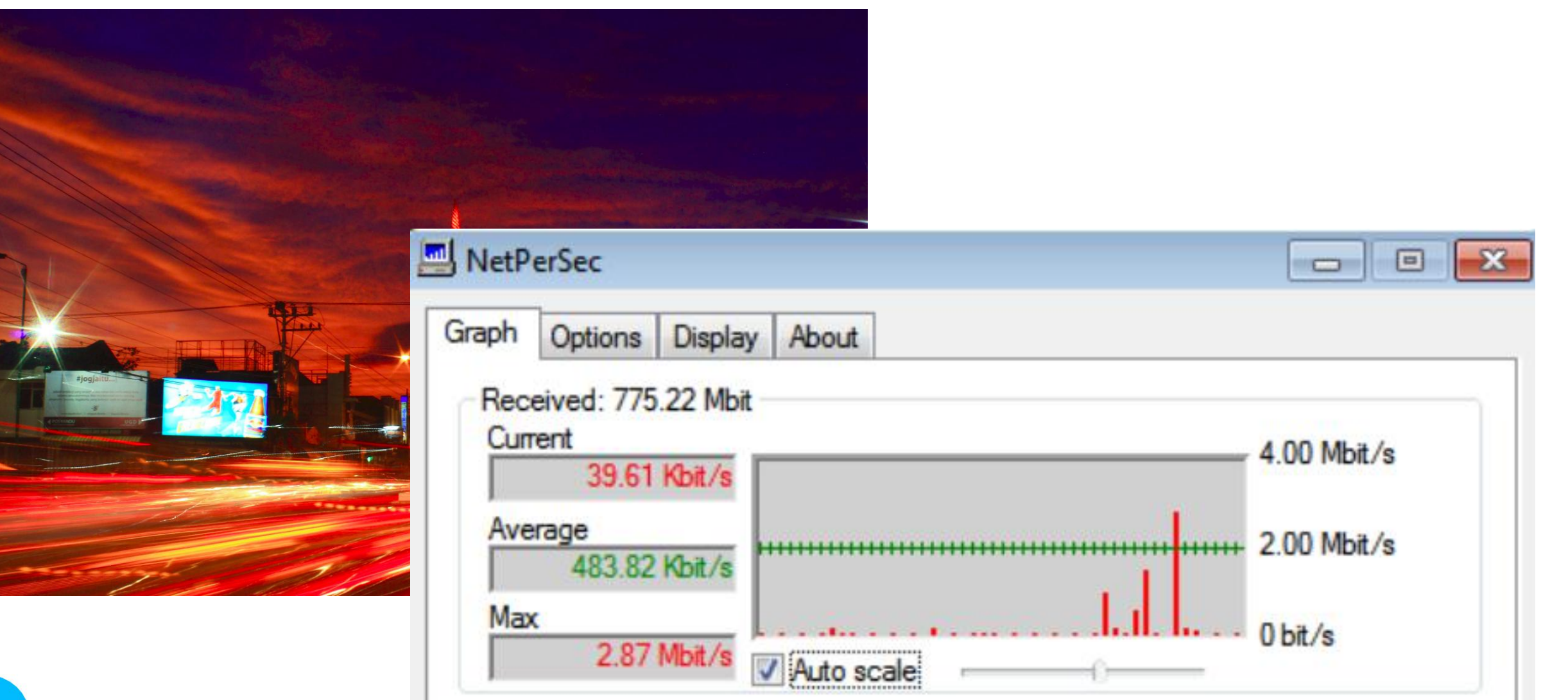

## **Modify bucket size**

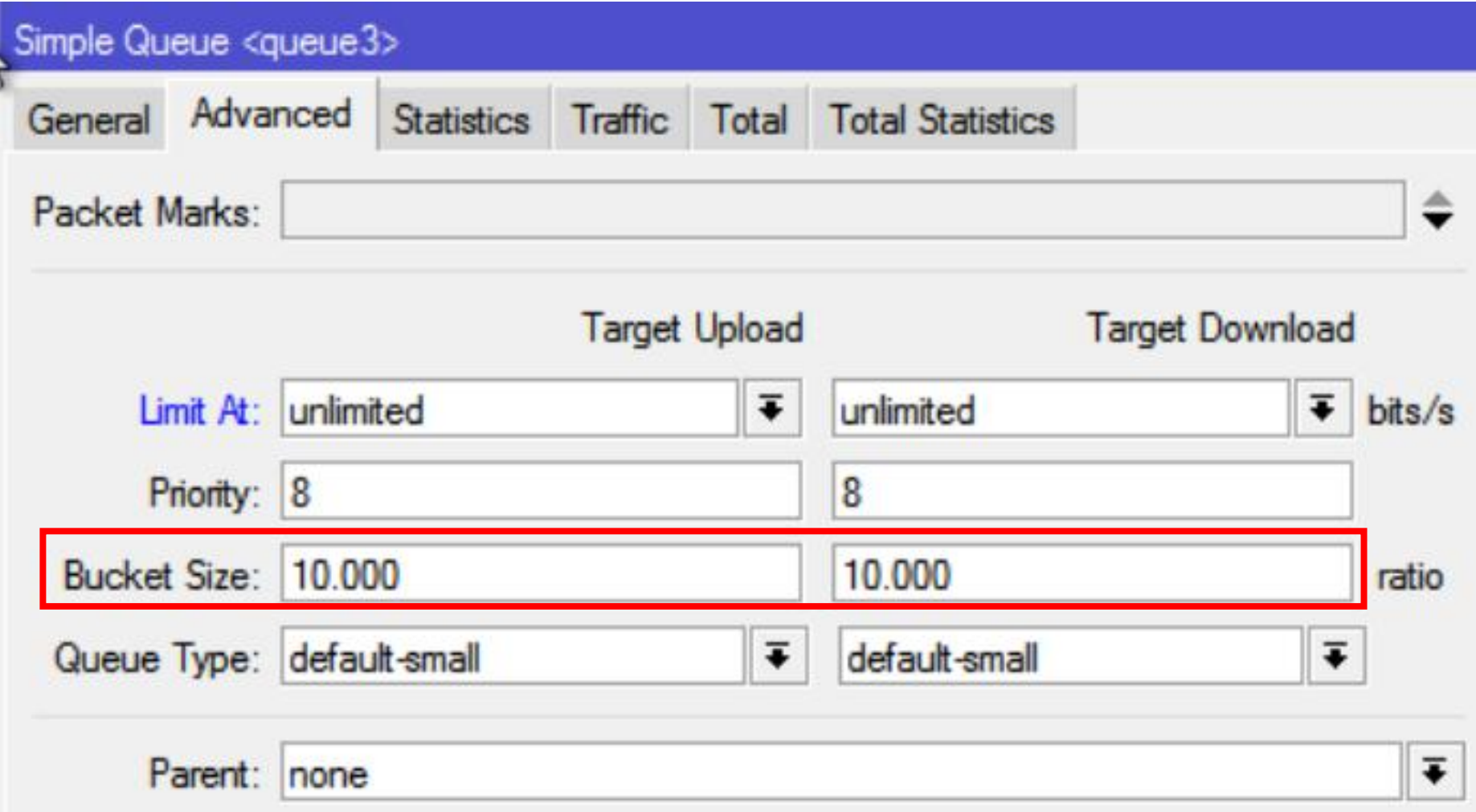

## **Open a picture**

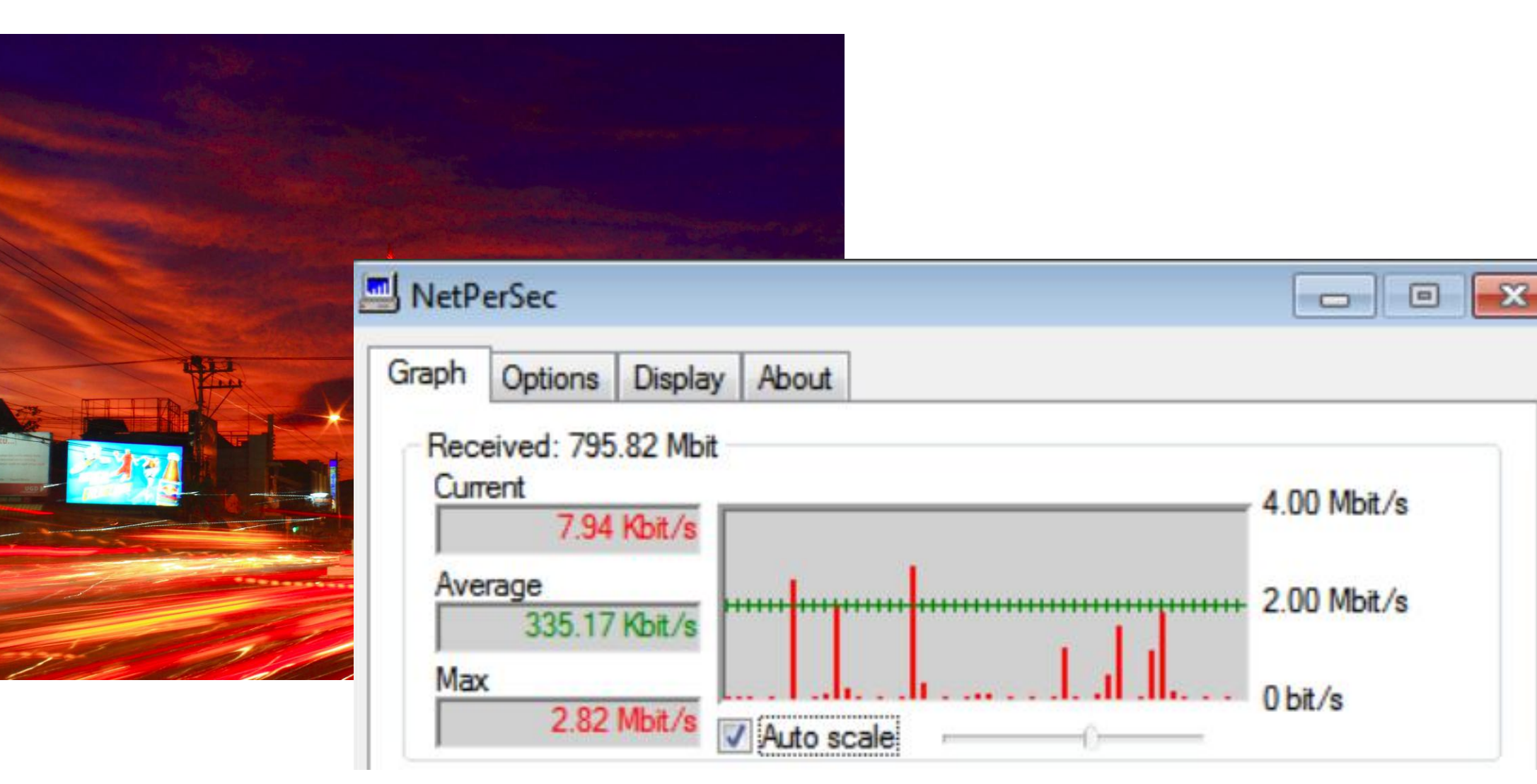

# This is how to bucket size work

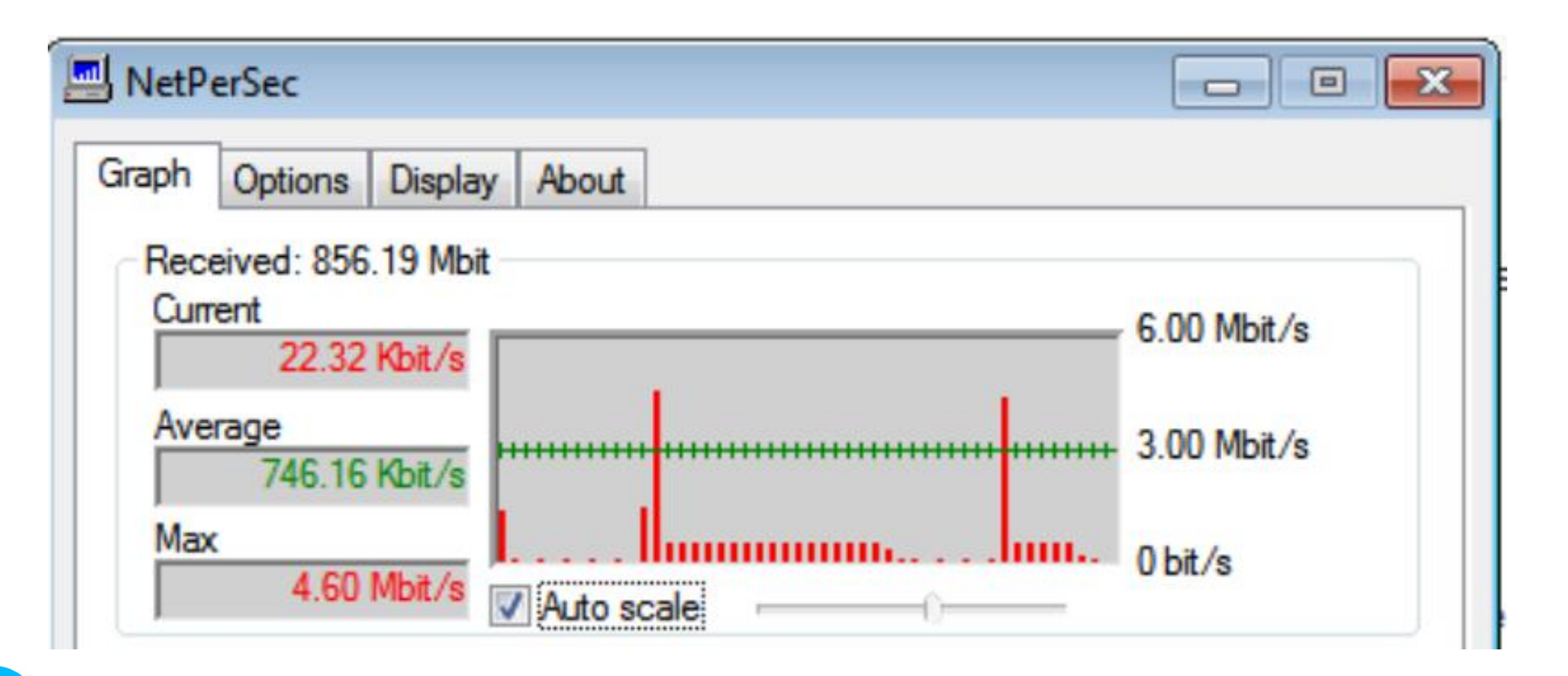

# **BUCKET SIZE in HOTSPOT NETWORK**

# **Dynamic Queue**

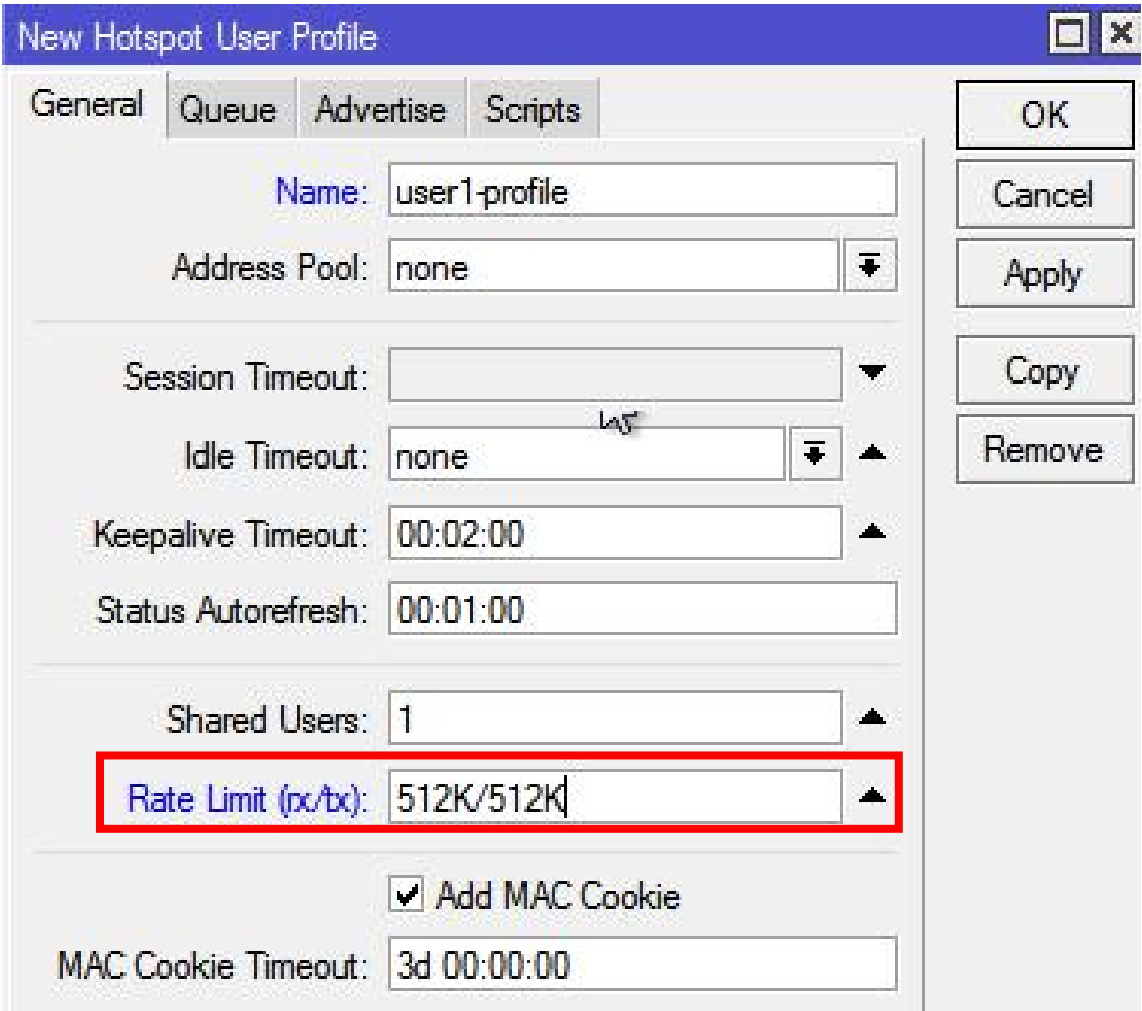

## Simple Queue <hs-<hotspot1>>

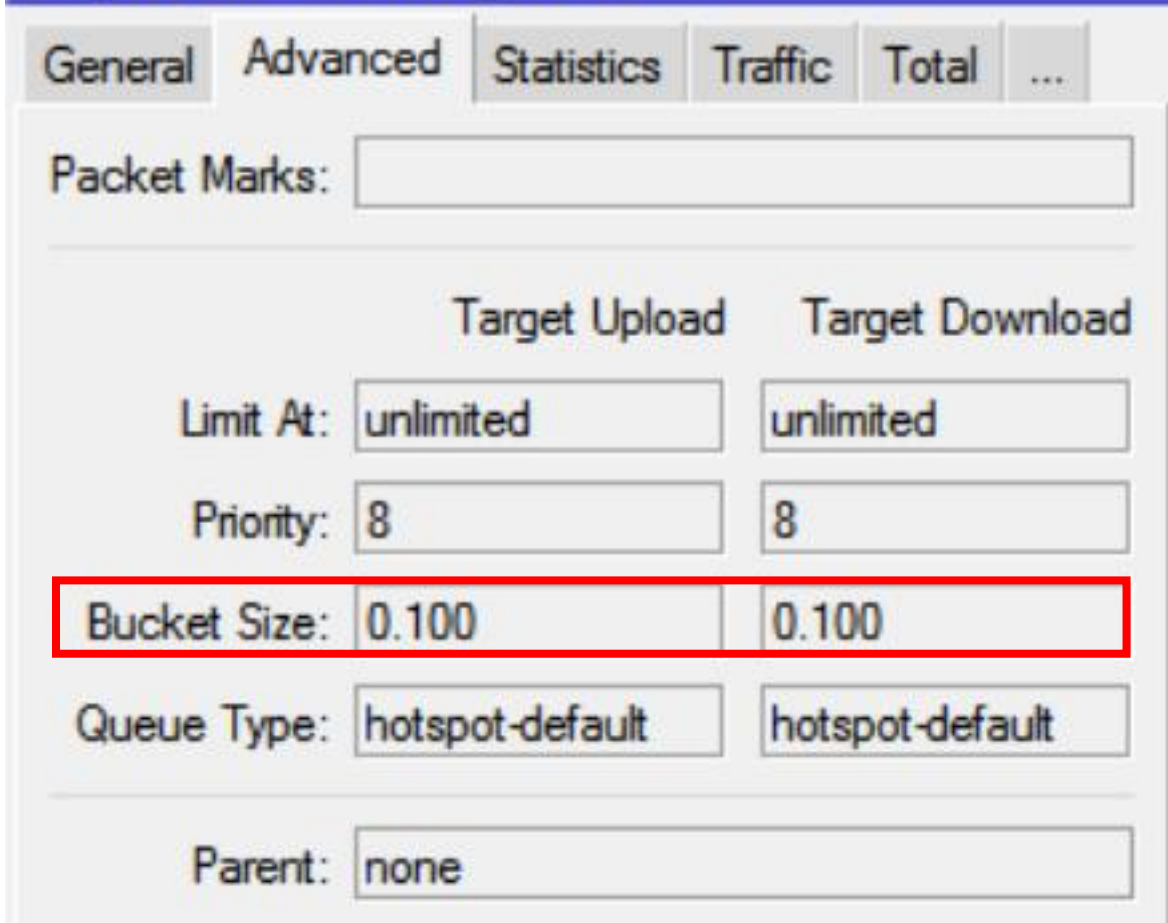

## **Burst**

rate-limit (string; Default: "")

Rate limitation in form of rx-rate[/tx-rate] [rx-burst-rate[/tx-burst-rate] [rx-burst-threshold[/tx-burstthreshold] [rx-burst-time[/tx-burst-time]]]] [priority] [rx-rate-min[/tx-rate-min]] from the point of view of the router (so "rx" is client upload, and "tx" is client download). All rates should be numbers with optional 'k' (1,000s) or 'M' (1,000,000s). If tx-rate is not specified, rx-rate is as tx-rate too. Same goes for tx-burst-rate and tx-burst-threshold and tx-burst-time. If both rx-burst-threshold and tx-burst-threshold are not specified (but burst-rate is specified), rx-rate and tx-rate is used as burst thresholds. If both rx-bursttime and tx-burst-time are not specified, 1s is used as default. rx-rate-min and tx-rate min are the values of limit-at properties

Rate limitation in form of rx-rate[/tx-rate] [rx-burst-rate[/tx-burst-rate] [rx-burst-threshold[/tx-burstthreshold] [rx-burst-time[/tx-burst-time]]]] [priority] [rx-rate-min[/tx-rate-min]] from the point of view of the router (so "rx" is client upload, and "tx" is client download).

**U. Frant aut tier AutoBackToTitle.cs**<br>ClickToStart.cs Explosion.cs Explosive.cs Fire.cs FloorSection.cs GameControl.cs GameGULcs **Hose.cs** Mapicons.cs MessageGUI.cs MoveBetweenPoints  $\circ$  player.cs **Priority Particle Add. PriorityAlphaParticle** SceneChanger.cs SmokeParticles.cs WaterHoseParticles www.splash.cs

-20

 $51$ 

52

53

54

55

**S6** 

57

58

59

60

61

62

63

64

65

66

67

68

69

70

71

72

 $73$ 

74  $75$ 

76

 $\mathbf{\}$ 

ł

Y

 $\mathcal{Y}$ 

gnette blurDistance =  $\binom{n}{1}$  health) vignette.blurDistance =  $(1 - h_{\text{real-th}})$ **Vignette.chromaticAberration** =  $h_{\text{water}}$ 

## yoid OnTriggerStay(Collider c) ſ

```
var fire = c.GetComponent<Fire>
   (fire && fire.alive)
м
ſ
```

```
float dist = 1-(ttransform.NearHeat(dist);
```

```
var smoke = c.GetComponent dimensional
```

```
€
 NearSmoke(dist):
```
void onCollisionEnter(collision)

## **Manipulate Bucket Size**

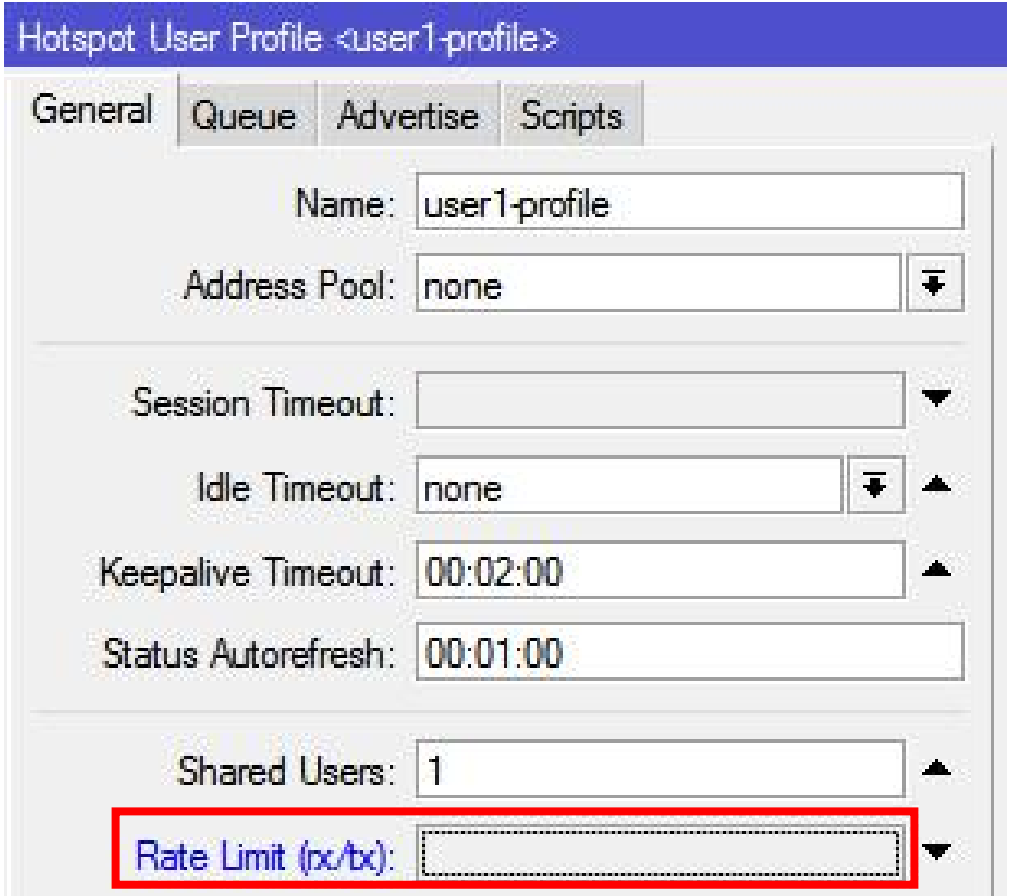

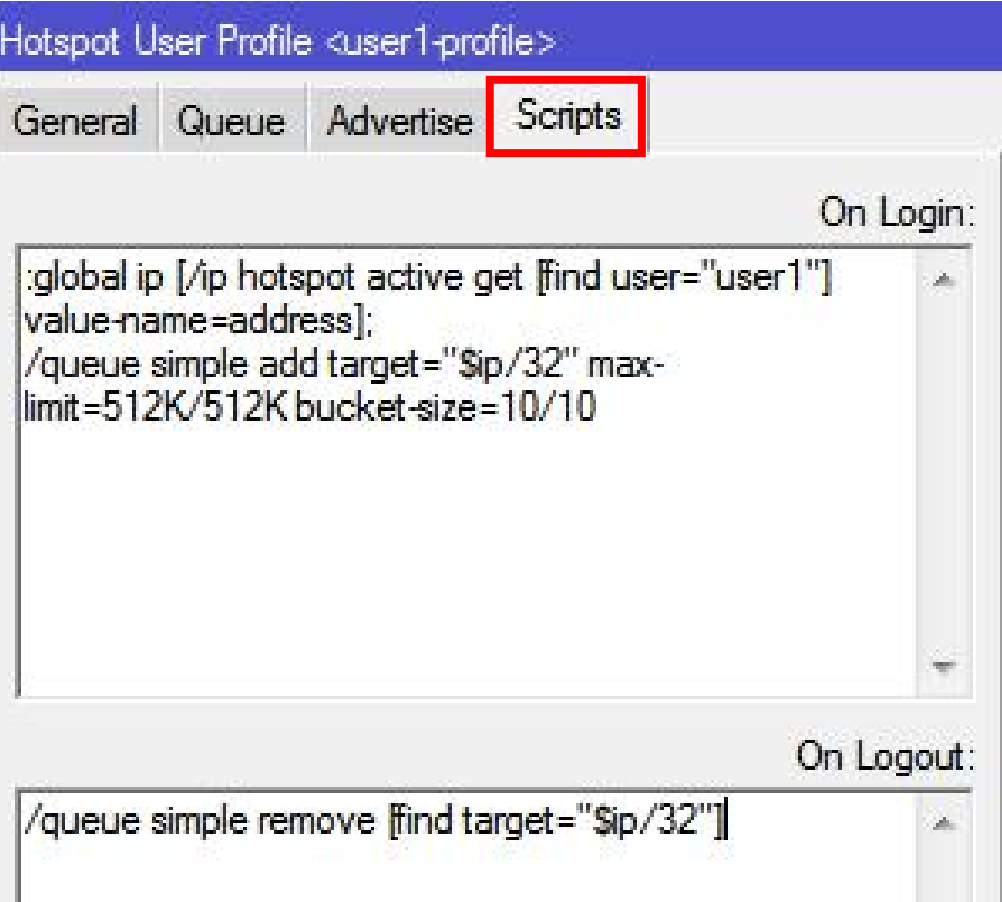

# **The Script**

## • On Login

:global ip [/ip hotspot active get [find user="user1"] value-name=address];

/queue simple add target="\$ip/32" max-limit=512K/512K bucket-size=10/10

## • On Logout

/queue simple remove [find target="\$ip/32"]

# **The Result**

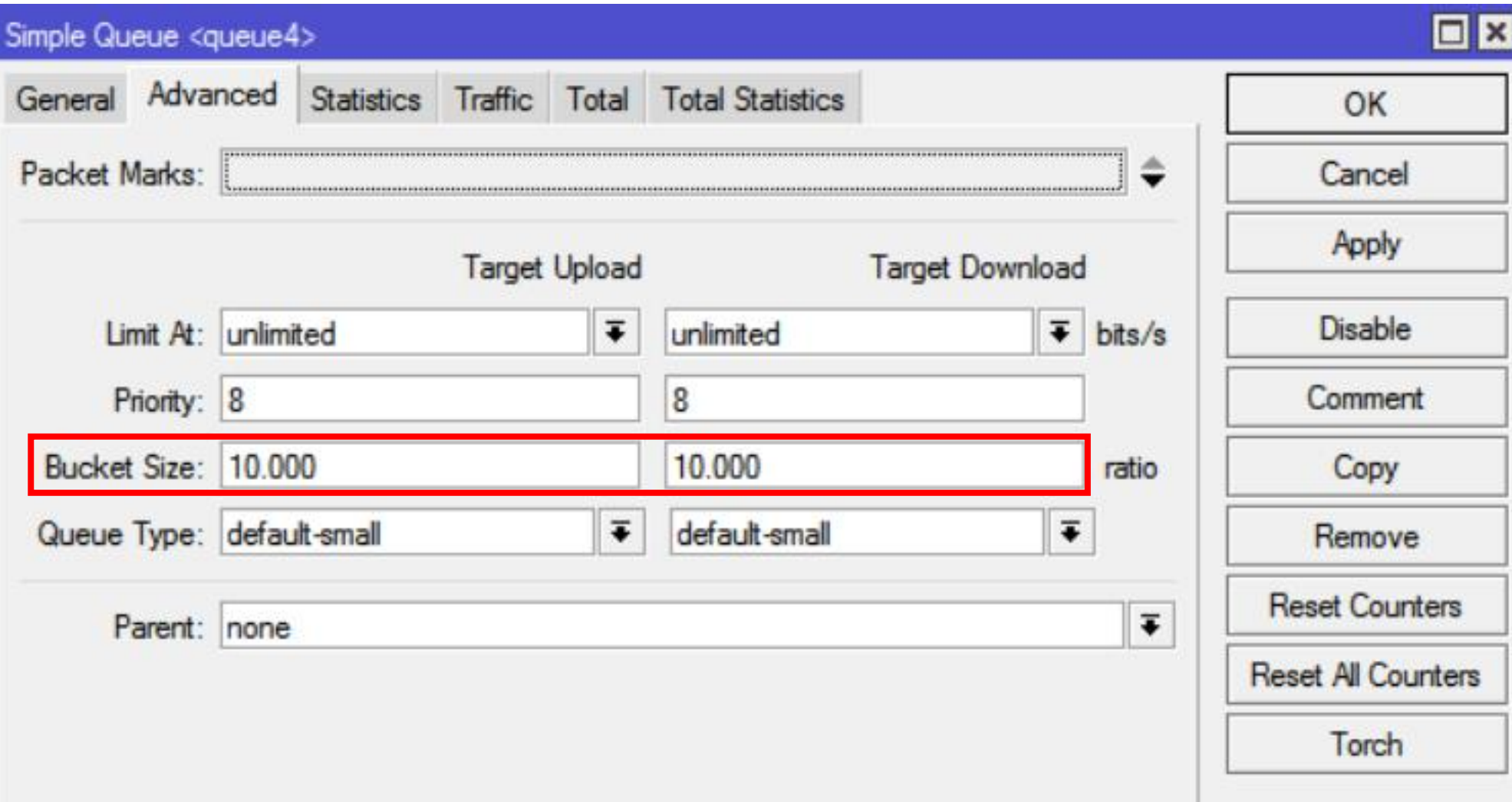

## **Bucket Size vs Burst**

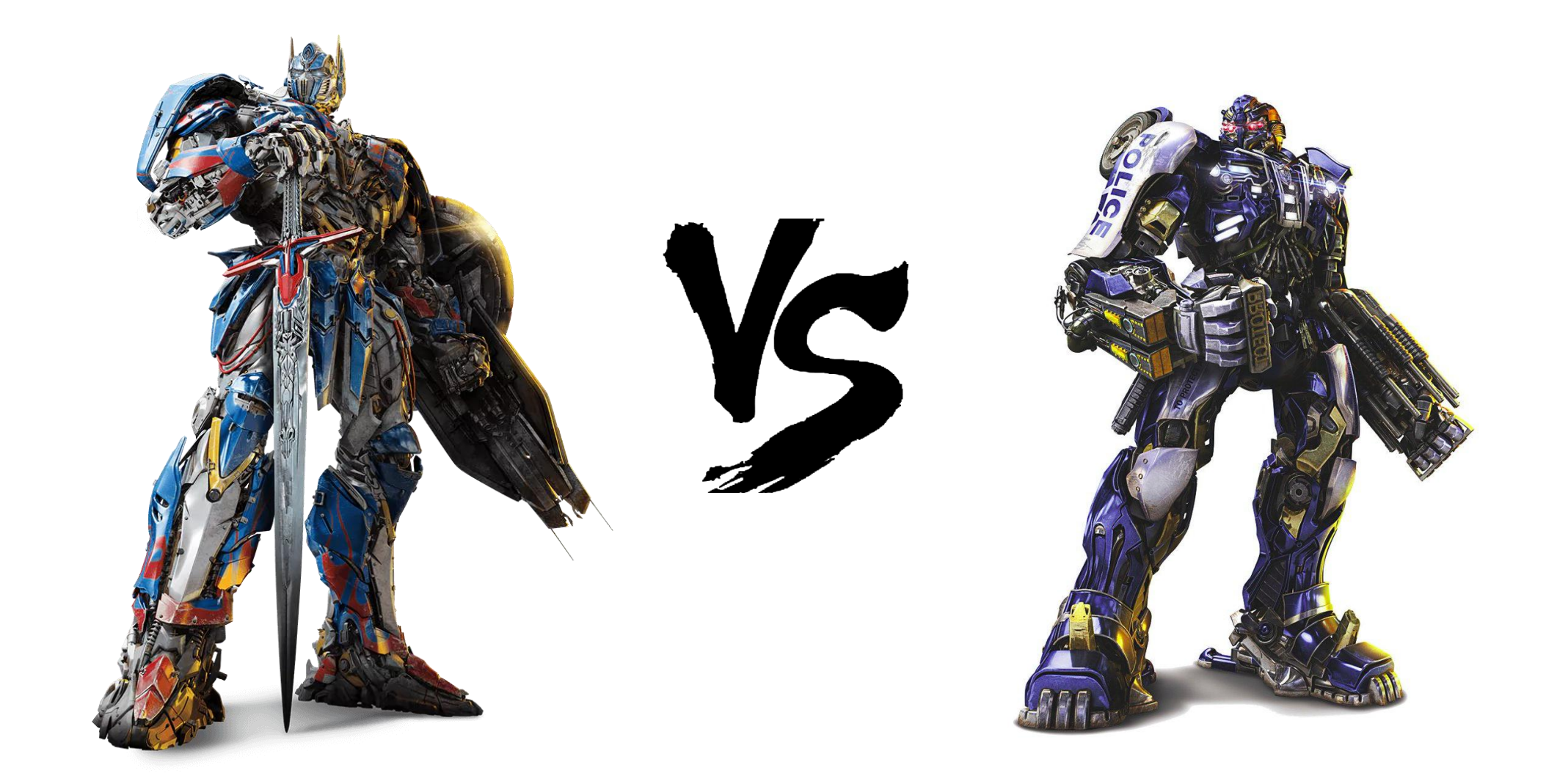

# **How Burst Work**

- max-limit = 512kbps
- burst-threshold = 384kbps
- burst-limit = 1024kbps
- $\cdot$  burst-time = 16s

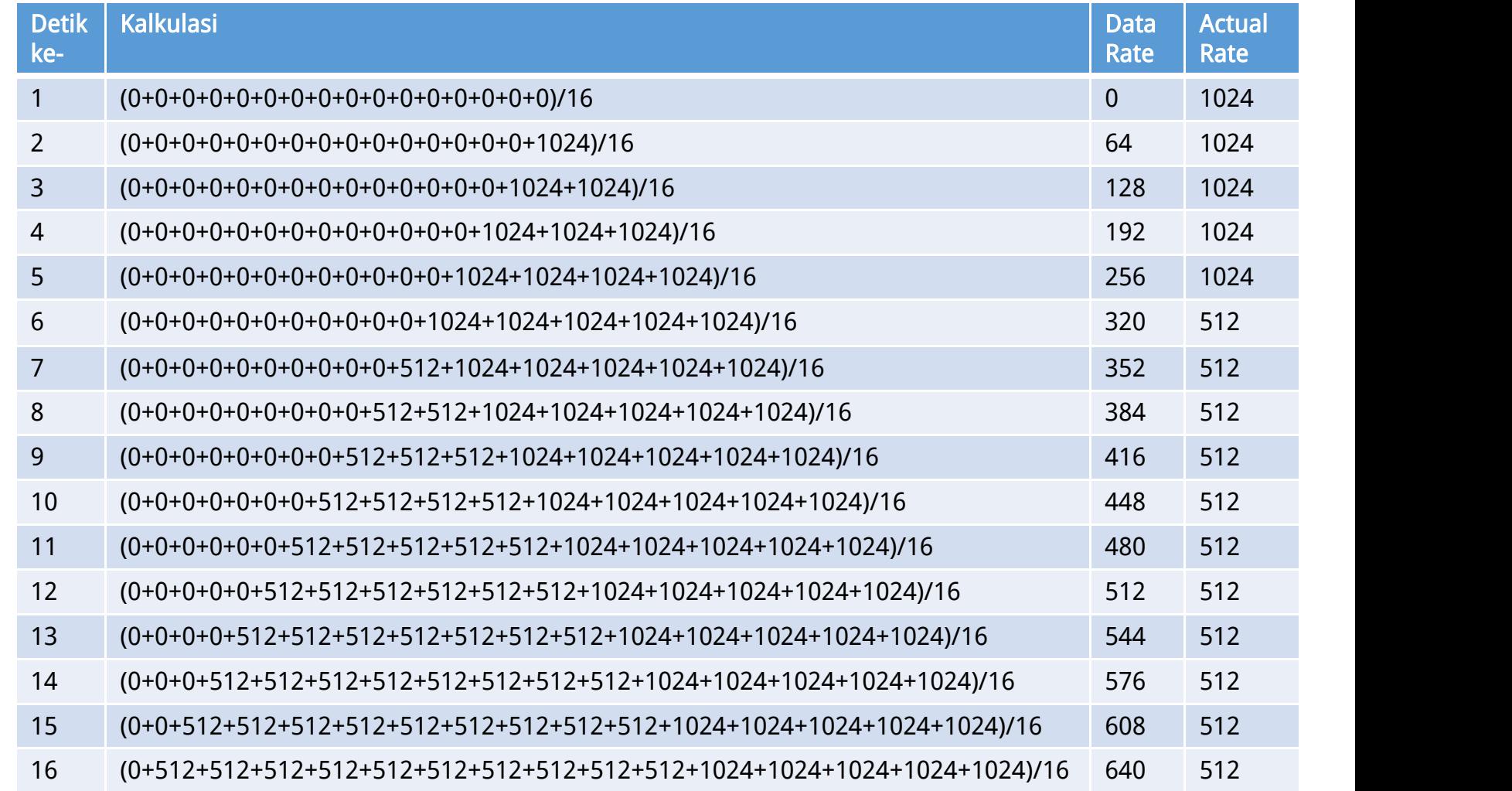

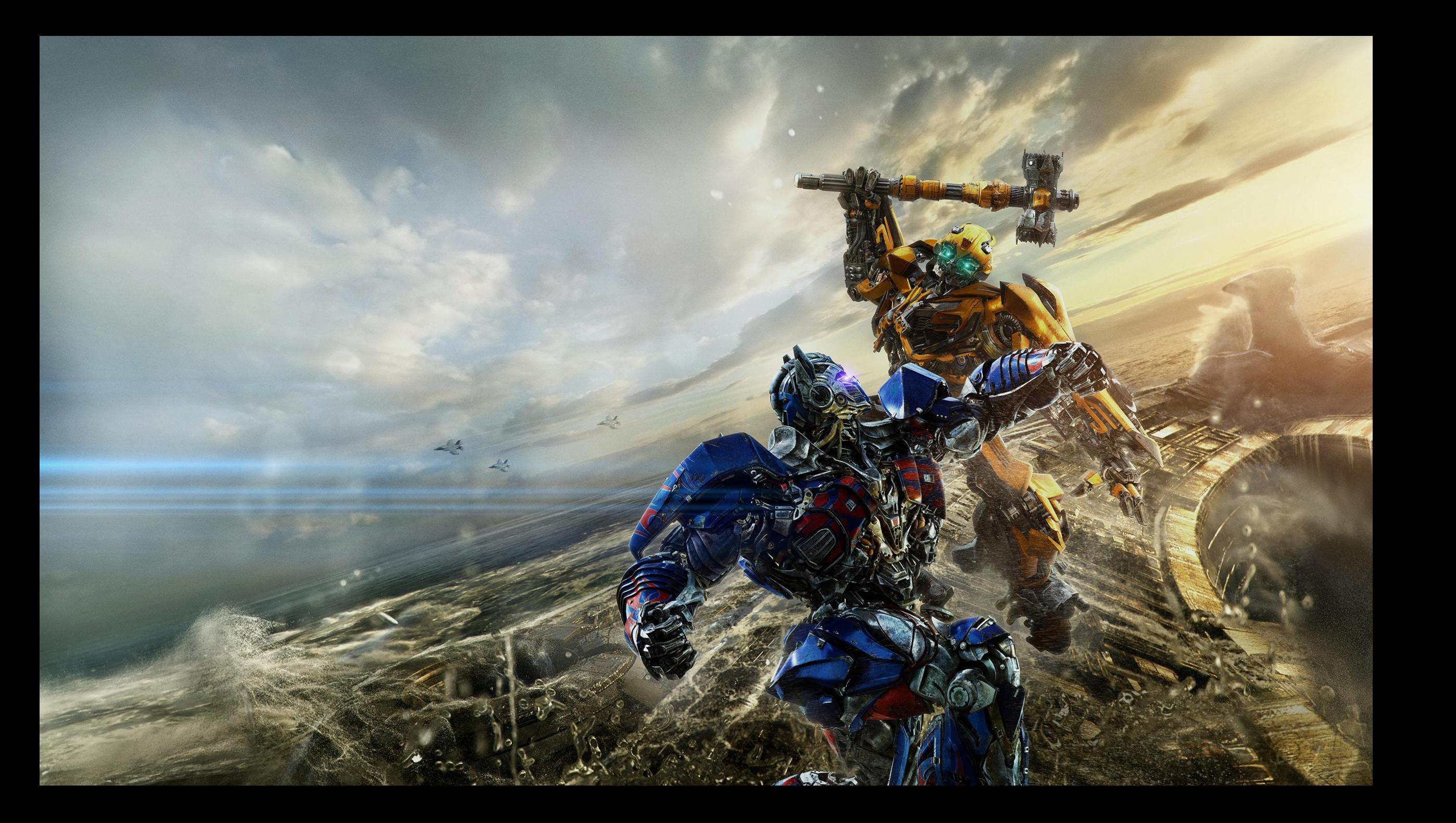

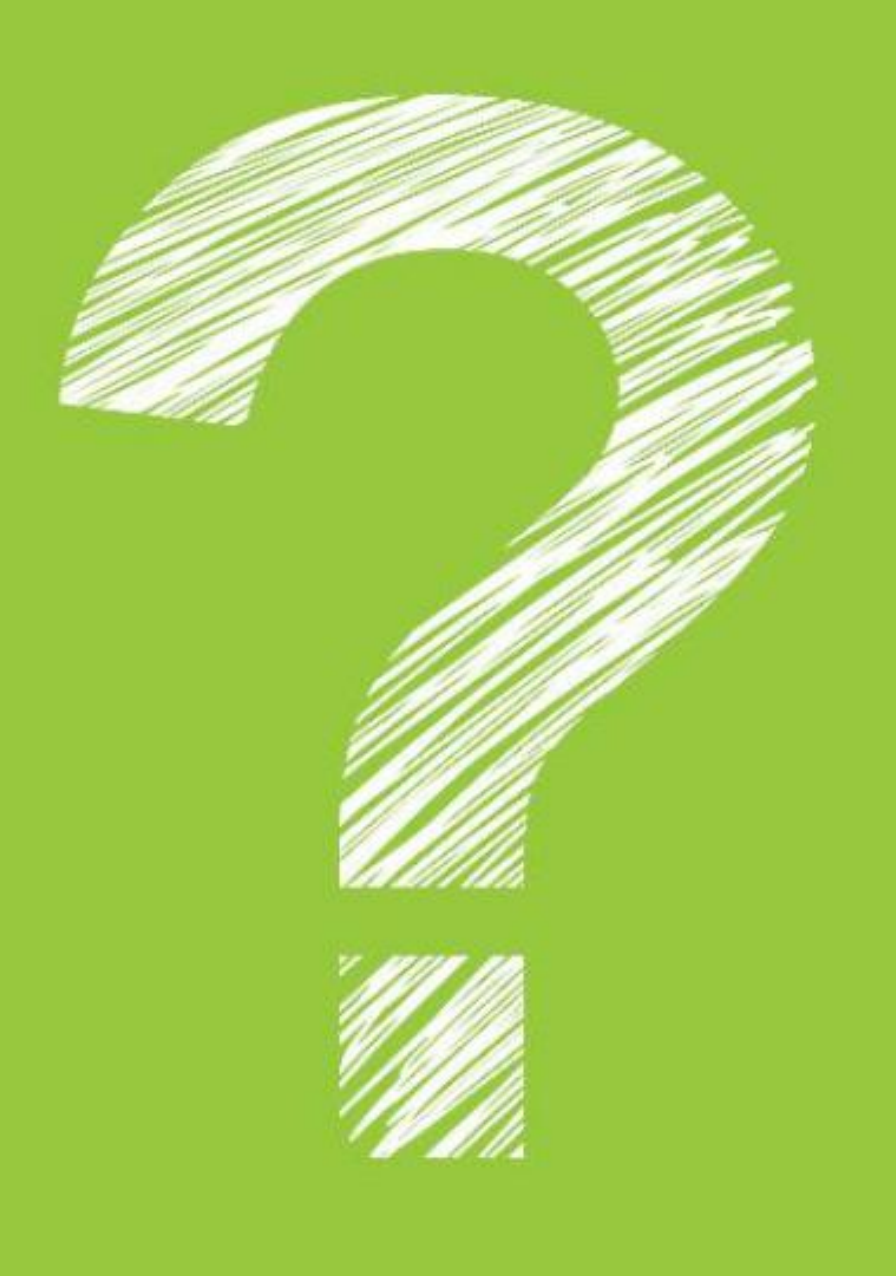

## fb.com/ahmadrosidkomarudin **WA 0856 4650 4140** rosid@idn.id